# QuickTime Virtual Reality Reference

**QuickTime > Virtual Reality** 

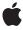

#### ď

Apple Inc.
© 2006 Apple Computer, Inc.
All rights reserved.

No part of this publication may be reproduced, stored in a retrieval system, or transmitted, in any form or by any means, mechanical, electronic, photocopying, recording, or otherwise, without prior written permission of Apple Inc., with the following exceptions: Any person is hereby authorized to store documentation on a single computer for personal use only and to print copies of documentation for personal use provided that the documentation contains Apple's copyright notice.

The Apple logo is a trademark of Apple Inc.

Use of the "keyboard" Apple logo (Option-Shift-K) for commercial purposes without the prior written consent of Apple may constitute trademark infringement and unfair competition in violation of federal and state laws.

No licenses, express or implied, are granted with respect to any of the technology described in this document. Apple retains all intellectual property rights associated with the technology described in this document. This document is intended to assist application developers to develop applications only for Apple-labeled computers.

Every effort has been made to ensure that the information in this document is accurate. Apple is not responsible for typographical errors.

Apple Inc. 1 Infinite Loop Cupertino, CA 95014 408-996-1010

Apple, the Apple logo, Mac, Mac OS, Macintosh, and QuickTime are trademarks of Apple Inc., registered in the United States and other countries.

PowerPC and and the PowerPC logo are trademarks of International Business Machines Corporation, used under license therefrom.

Simultaneously published in the United States and Canada.

Even though Apple has reviewed this document, APPLE MAKES NO WARRANTY OR REPRESENTATION, EITHER EXPRESS OR IMPLIED, WITH RESPECT TO THIS DOCUMENT, ITS QUALITY, ACCURACY, MERCHANTABILITY, OR FITNESS FOR A PARTICULAR PURPOSE. AS A RESULT, THIS DOCUMENT IS PROVIDED "AS IS," AND YOU, THE READER, ARE

ASSUMING THE ENTIRE RISK AS TO ITS QUALITY AND ACCURACY.

IN NO EVENT WILL APPLE BE LIABLE FOR DIRECT, INDIRECT, SPECIAL, INCIDENTAL, OR CONSEQUENTIAL DAMAGES RESULTING FROM ANY DEFECT OR INACCURACY IN THIS DOCUMENT, even if advised of the possibility of such damages.

THE WARRANTY AND REMEDIES SET FORTH ABOVE ARE EXCLUSIVE AND IN LIEU OF ALL OTHERS, ORAL OR WRITTEN, EXPRESS OR IMPLIED. No Apple dealer, agent, or employee is authorized to make any modification, extension, or addition to this warranty.

Some states do not allow the exclusion or limitation of implied warranties or liability for incidental or consequential damages, so the above limitation or exclusion may not apply to you. This warranty gives you specific legal rights, and you may also have other rights which vary from state to state.

# **Contents**

# **QuickTime Virtual Reality Reference** 7

```
Overview 7
Functions by Task 7
  Accessing Image Buffers 7
  Converting Angles and Points 7
  Determining Viewing Limits and Constraints 8
  Getting Scene and Node Information 8
  Handling Events 8
  Intercepting QuickTime VR Manager Routines 9
  Managing Hot Spots 9
  Managing Imaging Characteristics 10
  Managing Object Nodes 10
  Managing QuickTime VR Movie Instances 11
  Managing QuickTime VR Movie Interactions 11
  Managing VR Memory 12
  Manipulating Viewing Angles and Zooming 12
  Supporting Functions 13
Functions 13
  DisposeQTVRBackBufferImagingUPP 13
  DisposeQTVREnteringNodeUPP 14
  DisposeQTVRImagingCompleteUPP 14
  DisposeQTVRInterceptUPP 15
  DisposeQTVRLeavingNodeUPP 15
  DisposeQTVRMouseOverHotSpotUPP 16
  NewQTVRBackBufferImagingUPP 16
  NewQTVREnteringNodeUPP 17
  NewQTVRImagingCompleteUPP 18
  NewQTVRInterceptUPP 18
  NewQTVRLeavingNodeUPP 19
  NewQTVRMouseOverHotSpotUPP 19
  QTVRAnglesToCoord 20
  QTVRBeginUpdateStream 21
  QTVRCallInterceptedProc 22
  QTVRColumnToPan 22
  QTVRCoordToAngles 23
  QTVREnableFrameAnimation 24
  QTVREnableHotSpot 25
  OTVREnableTransition 26
  QTVREnableViewAnimation 27
  QTVREndUpdateStream 27
  QTVRGetAngularUnits 28
```

| QTVRGetAnimationSetting 29     |
|--------------------------------|
| QTVRGetAvailableResolutions 30 |
| QTVRGetBackBufferMemInfo 30    |
| QTVRGetBackBufferSettings 32   |
| QTVRGetConstraints 34          |
| QTVRGetConstraintStatus 34     |
| QTVRGetControlSetting 35       |
| QTVRGetCurrentMouseMode 36     |
| QTVRGetCurrentNodeID 37        |
| QTVRGetCurrentViewDuration 37  |
| QTVRGetFieldOfView 38          |
| QTVRGetFrameAnimation 39       |
| QTVRGetFrameRate 39            |
| QTVRGetHotSpotRegion 40        |
| QTVRGetHotSpotType 41          |
| QTVRGetImagingProperty 42      |
| QTVRGetInteractionProperty 43  |
| QTVRGetMouseDownTracking 44    |
| QTVRGetMouseOverTracking 44    |
| QTVRGetNodeInfo 45             |
| QTVRGetNodeType 46             |
| QTVRGetPanAngle 46             |
| QTVRGetQTVRInstance 47         |
| QTVRGetQTVRTrack 48            |
| QTVRGetTiltAngle 49            |
| QTVRGetViewAnimation 50        |
| QTVRGetViewCenter 51           |
| QTVRGetViewCurrentTime 51      |
| QTVRGetViewingLimits 52        |
| QTVRGetViewParameter 53        |
| QTVRGetViewRate 54             |
| QTVRGetViewState 54            |
| QTVRGetViewStateCount 55       |
| QTVRGetVisible 56              |
| QTVRGetVisibleHotSpots 56      |
| QTVRGetVRWorld 57              |
| QTVRGoToNodelD 58              |
| QTVRInstallInterceptProc 59    |
| QTVRInteractionNudge 60        |
| QTVRMouseDown 61               |
| QTVRMouseEnter 63              |
| QTVRMouseLeave 63              |
| QTVRMouseStillDown 64          |
| QTVRMouseStillDownExtended 65  |
| QTVRMouseUp 66                 |

QTVRMouseUpExtended 67

```
QTVRMouseWithin 69
  QTVRNudge 69
  QTVRPanToColumn 70
  QTVRPtToAngles 71
  QTVRPtToHotSpotID 72
  QTVRRefreshBackBuffer 73
  QTVRReplaceCursor 73
  QTVRRowToTilt 74
  QTVRSetAngularUnits 75
  QTVRSetAnimationSetting 76
  QTVRSetBackBufferImagingProc 77
  QTVRSetBackBufferPrefs 78
  OTVRSetConstraints 79
  QTVRSetControlSetting 80
  QTVRSetEnteringNodeProc 81
  QTVRSetFieldOfView 82
  QTVRSetFrameRate 83
  QTVRSetImagingProperty 84
  QTVRSetInteractionProperty 85
  QTVRSetLeavingNodeProc 86
  QTVRSetMouseDownTracking 87
  QTVRSetMouseOverHotSpotProc 88
  QTVRSetMouseOverTracking 89
  QTVRSetPanAngle 89
  QTVRSetPrescreenImagingCompleteProc 90
  QTVRSetTiltAngle 92
  QTVRSetTransitionProperty 93
  QTVRSetViewCenter 94
  QTVRSetViewCurrentTime 94
  QTVRSetViewParameter 95
  QTVRSetViewRate 96
  QTVRSetViewState 97
  QTVRSetVisible 97
  QTVRShowDefaultView 98
  QTVRTiltToRow 99
  QTVRTriggerHotSpot 99
  QTVRUpdate 101
  QTVRWrapAndConstrain 101
Callbacks 103
  QTVRBackBufferImagingProc 103
  QTVREnteringNodeProc 103
  QTVRImagingCompleteProc 104
  QTVRInterceptProc 104
  QTVRLeavingNodeProc 105
  QTVRMouseOverHotSpotProc 106
```

Data Types 107

```
QTVRAngularUnits 107
  QTVRAreaOfInterest 107
  QTVRBackBufferImagingUPP 108
  QTVRControlSetting 108
  QTVRCursorRecord 108
  QTVREnteringNodeUPP 109
  QTVRFloatPoint 109
  QTVRImagingCompleteUPP 110
  QTVRImagingMode 110
  QTVRInstance 110
  QTVRInterceptRecord 110
  QTVRInterceptUPP 112
  QTVRLeavingNodeUPP 112
  QTVRMouseOverHotSpotUPP 112
  QTVRNudgeControl 112
  QTVRObjectAnimationSetting 113
  QTVRProcSelector 113
  QTVRViewStateType 113
Constants 113
  kQTVRBackBufferAlwaysRefresh 113
  QTVRGoToNodelD Values 114
  QTVRSetViewState Values 114
  QTVRSetBackBufferPrefs Values 115
  QTVRSetAngularUnits Values 115
  QTVREnableHotSpot Values 116
  kQTVRImagingCorrection 116
  QTVRSetInteractionProperty Values 116
  kQTVRDontLoopViewFrames 117
  QTVRWrapAndConstrain Values 117
  QTVRSetPrescreenImagingCompleteProc Values 118
  kQTVRDown 118
  kQTVRGetHotSpotTypeSelector 118
  kQTVRAllModes 120
  QTVRSetTransitionProperty Values 120
  QTVRCursorRecord Values 121
  kQTVRCube 121
  QTVRSetControlSetting Values 121
```

# **Document Revision History 123**

# Index 125

# QuickTime Virtual Reality Reference

Framework: Frameworks/QuickTime.framework

**Declared in** QuickTimeVR.h

# Overview

QuickTime Virtual Reality (QTVR) is Apple's cross-platform technology for creating 360-degree panoramas and object movies. Developers can use QTVR to turn photos and computer renderings into interactive 3D views and then link these into entire 3D worlds.

# **Functions by Task**

# **Accessing Image Buffers**

QTVRRefreshBackBuffer (page 73)

Refreshes the QTVR back buffer.

QTVRSetBackBufferImagingProc (page 77)

Installs or removes a QTVR back buffer imaging procedure.

QTVRSetPrescreenImagingCompleteProc (page 90)

Installs or removes a prescreen buffer imaging completion procedure.

# **Converting Angles and Points**

```
QTVRAnglesToCoord (page 20)
```

Obtains a floating-point coordinate determined by a pair of pan and tilt angles.

QTVRColumnToPan (page 22)

Get the pan angle that corresponds to a column number in the object image array.

QTVRCoordToAngles (page 23)

Get the pan and tilt angles of a floating-point coordinate in a panorama.

QTVRGetAngularUnits (page 28)

Obtains the type of unit currently used when specifying angles.

QTVRPanToColumn (page 70)

Obtains the column number in the object image array that corresponds to a pan angle.

QTVRPtToAngles (page 71)

Obtains the pan and tilt angles of a point.

```
QTVRRowToTilt (page 74)
```

Obtains the tilt angle that corresponds to a row number in a QTVR object image array.

```
QTVRSetAngularUnits (page 75)
```

Sets the type of unit used when specifying QTVR angles.

```
QTVRTiltToRow (page 99)
```

Obtains the row number in the QTVR object image array that corresponds to a tilt angle.

```
QTVRWrapAndConstrain (page 101)
```

Preflights a change in the viewing or control characteristics of a QTVR object or panoramic node.

# **Determining Viewing Limits and Constraints**

```
QTVRGetConstraints (page 34)
```

Obtains the current constraints of a QuickTime VR movie.

```
QTVRGetConstraintStatus (page 34)
```

Obtains the set of constraints active for the current view.

```
QTVRGetViewingLimits (page 52)
```

Obtains the current viewing limits of a QuickTime VR movie.

```
QTVRSetConstraints (page 79)
```

Sets the constraints of a VR movie.

# **Getting Scene and Node Information**

```
QTVRGetCurrentNodeID (page 37)
```

Obtains the current node of a movie.

```
QTVRGetNodeInfo (page 45)
```

Obtains the node information atom container that describes a node and all the hot spots in the node.

```
QTVRGetNodeType (page 46)
```

Obtains the type of a movie node.

```
QTVRGetVRWorld (page 57)
```

Obtains the VR world atom container for a movie.

```
QTVRGoToNodeID (page 58)
```

Sets the current node of a movie.

# **Handling Events**

```
QTVRGetMouseDownTracking (page 44)
```

Obtains the current state of mouse-down tracking.

```
QTVRGetMouseOverTracking (page 44)
```

Obtains the current state of mouse-over tracking.

```
QTVRMouseDown (page 61)
```

Handles the user's clicking the mouse button when the cursor is in a QuickTime VR movie for which mouse-down tracking is disabled.

### QTVRMouseEnter (page 63)

Handles the user's moving the cursor into a QuickTime VR movie for which mouse-over tracking is disabled.

#### QTVRMouseLeave (page 63)

Handles the user's moving the cursor out of a QuickTime VR movie for which mouse-over tracking is disabled.

# QTVRMouseStillDown (page 64)

Handles the user's holding down the mouse button while the cursor is in a QuickTime VR movie for which mouse-down tracking is disabled.

#### QTVRMouseStillDownExtended (page 65)

Handles the user's holding down the mouse button while the cursor is in a QuickTime VR movie for which mouse-down tracking is disabled.

# QTVRMouseUp (page 66)

Handles the user's releasing the mouse button while the cursor is in a QuickTime VR movie for which mouse-down tracking is disabled.

# QTVRMouseUpExtended (page 67)

Handles the user's releasing the mouse button while the cursor is in a QuickTime VR movie for which mouse-down tracking is disabled.

# QTVRMouseWithin (page 69)

Handles the user's leaving the cursor in a QuickTime VR movie for which mouse-over tracking is disabled.

# QTVRSetMouseDownTracking (page 87)

Sets the state of mouse-down tracking.

### QTVRSetMouseOverTracking (page 89)

Sets the state of mouse-over tracking.

# Intercepting QuickTime VR Manager Routines

```
QTVRCallInterceptedProc (page 22)
```

Calls an intercepted QuickTime VR function from within an intercept procedure.

```
QTVRInstallInterceptProc (page 59)
```

Installs or removes an intercept procedure for a QuickTime VR Manager function.

# **Managing Hot Spots**

```
QTVREnableHotSpot (page 25)
```

Enables or disables one or more QTVR hot spots.

# QTVRGetHotSpotRegion (page 40)

Obtains the region occupied by a hot spot.

### QTVRGetHotSpotType (page 41)

Obtains the type of a QuickTime VR hot spot.

#### QTVRGetVisibleHotSpots (page 56)

Obtains a list of the currently visible hot spots in a QuickTime VR movie.

# QTVRPtToHotSpotID (page 72)

Obtains the ID of the hot spot, if any, that lies beneath a point.

Functions by Task

9

```
QTVRSetMouseOverHotSpotProc (page 88)
```

Installs or removes a mouse over hot spot procedure.

QTVRTriggerHotSpot (page 99)

Triggers a QTVR hot spot.

# **Managing Imaging Characteristics**

```
QTVRBeginUpdateStream (page 21)
```

Begins a stream of immediate updates to a QuickTime VR movie.

QTVREnableTransition (page 26)

Enables or disables a transition effect.

QTVREndUpdateStream (page 27)

Ends a stream of immediate updates to a QuickTime VR movie.

QTVRGetImagingProperty (page 42)

Obtains the current value of an imaging property of a movie.

QTVRGetVisible (page 56)

Obtains a movie's visibility state.

QTVRSetImagingProperty (page 84)

Sets the value of an imaging property of a movie.

QTVRSetTransitionProperty (page 93)

Sets the value of a transition property.

QTVRSetVisible (page 97)

Sets a VR movie's visibility state.

QTVRUpdate (page 101)

Forces an immediate update of a QuickTime VR movie image.

# **Managing Object Nodes**

```
QTVREnableFrameAnimation (page 24)
```

Enables or disables frame animation for an object node.

QTVREnableViewAnimation (page 27)

Enables or disables view animation for an object node.

QTVRGetAnimationSetting (page 29)

Obtains the current state of an animation setting for an object node.

QTVRGetControlSetting (page 35)

Obtains the current state of a control setting for an object node.

QTVRGetCurrentMouseMode (page 36)

Obtains the current mouse control modes.

QTVRGetCurrentViewDuration (page 37)

Obtains the duration of the current view of an object node.

QTVRGetFrameAnimation (page 39)

Obtains the current state of frame animation for an object node.

```
QTVRGetFrameRate (page 39)
      Obtains the current frame rate of an object node.
QTVRGetViewAnimation (page 50)
      Obtains the current state of view animation for an object node.
QTVRGetViewCurrentTime (page 51)
      Obtains the current time in the current view.
QTVRGetViewRate (page 54)
      Obtains the current view rate of an object node.
QTVRGetViewState (page 54)
      Obtains the value of a view state.
QTVRGetViewStateCount (page 55)
      Obtains the number of view states of an object node.
QTVRSetAnimationSetting (page 76)
      Sets the state of an animation setting for an object node.
QTVRSetControlSetting (page 80)
      Sets the state of a control setting for a QTVR object node.
QTVRSetFrameRate (page 83)
      Sets the frame rate of an object node.
QTVRSetViewCurrentTime (page 94)
      Sets the time in the current QTVR view.
QTVRSetViewRate (page 96)
```

# Managing QuickTime VR Movie Instances

Sets the view rate of a QTVR object node.

Sets the value of a QTVR view state.

```
QTVRGetQTVRInstance (page 47)
```

Obtains an instance of a QuickTime VR movie.

QTVRGetQTVRTrack (page 48)

QTVRSetViewState (page 97)

Obtains a QTVR track contained in a QuickTime movie to use in the QTVRGetQTVRInstance call.

# Managing QuickTime VR Movie Interactions

```
OTVRGetInteractionProperty (page 43)
Obtains the value of an interaction property.

QTVRReplaceCursor (page 73)
Replaces any of the standard QuickTime VR cursors with your own custom cursor.

QTVRSetEnteringNodeProc (page 81)
Installs or removes a node-entering procedure.

QTVRSetInteractionProperty (page 85)
```

Functions by Task

11

Sets the value of an interaction property.

QTVRSetLeavingNodeProc (page 86)

Installs or removes a node-leaving procedure.

# Managing VR Memory

QTVRGetAvailableResolutions (page 30)

Obtains the image resolutions present in the current node.

QTVRGetBackBufferMemInfo (page 30)

Obtains information about the internal back buffer that QuickTime VR maintains for caching panoramic images.

QTVRGetBackBufferSettings (page 32)

Obtains information about the resolution, pixel format, and size of the back buffer maintained internally by QuickTime VR for caching a panoramic image in a particular pixel format.

QTVRSetBackBufferPrefs (page 78)

Sets the resolution, pixel format, and size of the back buffer maintained internally by QuickTime VR for caching a panoramic image in a particular pixel format.

# **Manipulating Viewing Angles and Zooming**

QTVRGetFieldOfView (page 38)

Obtains the vertical field of view of a QuickTime VR movie.

QTVRGetPanAngle (page 46)

Obtains the pan angle of a QuickTime VR movie.

QTVRGetTiltAngle (page 49)

Obtains the tilt angle of a QuickTime VR movie.

QTVRGetViewCenter (page 51)

Obtains the view center of a QuickTime VR movie.

QTVRInteractionNudge (page 60)

Translates the image and displays the new view or rotates the object in a particular direction and displays its new appearance.

QTVRNudge (page 69)

Turns one step in a particular direction and displays the new view.

QTVRSetFieldOfView (page 82)

Sets the vertical field of view of a QuickTime VR movie.

QTVRSetPanAngle (page 89)

Sets the pan angle of a QuickTime VR movie.

QTVRSetTiltAngle (page 92)

Sets the tilt angle of a QuickTime VR movie.

QTVRSetViewCenter (page 94)

Sets the view center of a QuickTime VR movie.

QTVRShowDefaultView (page 98)

Displays the default view of a QTVR node.

# **Supporting Functions**

DisposeQTVRBackBufferImagingUPP (page 13)

```
Disposes of a QTVRBackBufferImagingUPP pointer.
DisposeQTVREnteringNodeUPP (page 14)
      Disposes of a QTVREnteringNodeUPP pointer.
DisposeQTVRImagingCompleteUPP (page 14)
      Disposes of a QTVRImagingCompleteUPP pointer.
DisposeQTVRInterceptUPP (page 15)
      Disposes of a QTVRInterceptUPP pointer.
DisposeQTVRLeavingNodeUPP (page 15)
      Disposes of a QTVRLeavingNodeUPP pointer.
DisposeQTVRMouseOverHotSpotUPP (page 16)
      Disposes of a QTVRMouseOverHotSpotUPP pointer.
NewQTVRBackBufferImagingUPP (page 16)
      Allocates a Universal Procedure Pointer for the QTVRBackBufferImagingProc callback.
NewQTVREnteringNodeUPP (page 17)
      Allocates a Universal Procedure Pointer for the QTVREnteringNodeProc callback.
NewQTVRImagingCompleteUPP (page 18)
      Allocates a Universal Procedure Pointer for the QTVRImagingCompleteProc callback.
NewQTVRInterceptUPP (page 18)
      Allocates a Universal Procedure Pointer for the QTVRInterceptProc callback.
NewQTVRLeavingNodeUPP (page 19)
      Allocates a Universal Procedure Pointer for the QTVRLeavingNodeProc callback.
NewQTVRMouseOverHotSpotUPP (page 19)
      Allocates a Universal Procedure Pointer for the QTVRMouseOverHotSpotProc callback.
QTVRGetViewParameter (page 53)
      Undocumented
QTVRSetViewParameter (page 95)
      Undocumented
```

# **Functions**

# DisposeQTVRBackBufferImagingUPP

Disposes of a QTVRBackBufferImagingUPP pointer.

```
void DisposeQTVRBackBufferImagingUPP (
   QTVRBackBufferImagingUPP userUPP
);
```

#### **Parameters**

userUPP

A QTVRBackBufferImagingUPP pointer. See Universal Procedure Pointers.

### **Return Value**

You can access this function's error returns through GetMoviesError and GetMoviesStickyError.

# **Version Notes**

Introduced in QuickTime 4.1.

# **Availability**

Available in Mac OS X v10.0 and later.

# **Related Sample Code**

vrbackbuffer vrbackbuffer.win

vrmovies

vrmovies.win

vrscript

### **Declared In**

QuickTimeVR.h

# DisposeQTVREnteringNodeUPP

Disposes of a QTVREnteringNodeUPP pointer.

```
void DisposeQTVREnteringNodeUPP (
   QTVREnteringNodeUPP userUPP
);
```

### **Parameters**

userUPP

A QTVREnteringNodeUPP pointer. See Universal Procedure Pointers.

#### Return Value

You can access this function's error returns through GetMoviesError and GetMoviesStickyError.

#### **Version Notes**

Introduced in QuickTime 4.1.

### **Availability**

Available in Mac OS X v10.0 and later.

# **Declared In**

QuickTimeVR.h

# DisposeQTVRImagingCompleteUPP

Disposes of a QTVRImagingCompleteUPP pointer.

```
void DisposeQTVRImagingCompleteUPP (
   QTVRImagingCompleteUPP userUPP
);
```

#### **Parameters**

userUPP

A QTVRImagingCompleteUPP pointer. See Universal Procedure Pointers.

#### **Return Value**

You can access this function's error returns through GetMoviesError and GetMoviesStickyError.

#### **Version Notes**

Introduced in QuickTime 4.1.

#### **Availability**

Available in Mac OS X v10.0 and later.

# **Related Sample Code**

vrscript

vrscript.win

### **Declared In**

QuickTimeVR.h

# DisposeQTVRInterceptUPP

Disposes of a QTVRInterceptUPP pointer.

```
void DisposeQTVRInterceptUPP (
   QTVRInterceptUPP userUPP
);
```

# **Parameters**

userUPP

A QTVRInterceptUPP pointer. See Universal Procedure Pointers.

### **Return Value**

You can access this function's error returns through <code>GetMoviesError</code> and <code>GetMoviesStickyError</code>.

#### **Version Notes**

Introduced in QuickTime 4.1.

#### **Availability**

Available in Mac OS X v10.0 and later.

#### **Declared In**

QuickTimeVR.h

# DisposeQTVRLeavingNodeUPP

Disposes of a QTVRLeavingNodeUPP pointer.

```
void DisposeQTVRLeavingNodeUPP (
   QTVRLeavingNodeUPP userUPP
);
```

#### **Parameters**

userUPP

A QTVRLeavingNodeUPP pointer. See Universal Procedure Pointers.

#### **Return Value**

You can access this function's error returns through GetMoviesError and GetMoviesStickyError.

#### **Version Notes**

Introduced in QuickTime 4.1.

#### **Availability**

Available in Mac OS X v10.0 and later.

# **Declared In**

QuickTimeVR.h

# DisposeQTVRMouseOverHotSpotUPP

Disposes of a QTVRMouseOverHotSpotUPP pointer.

```
void DisposeQTVRMouseOverHotSpotUPP (
   QTVRMouseOverHotSpotUPP userUPP
).
```

# **Parameters**

userUPP

A QTVRMouseOverHotSpotUPP pointer. See Universal Procedure Pointers.

#### **Return Value**

You can access this function's error returns through GetMoviesError and GetMoviesStickyError.

### **Version Notes**

Introduced in QuickTime 4.1.

#### **Availability**

Available in Mac OS X v10.0 and later.

# **Declared In**

QuickTimeVR.h

# NewQTVRBackBufferImagingUPP

Allocates a Universal Procedure Pointer for the QTVRBackBufferImagingProc callback.

```
QTVRBackBufferImagingUPP NewQTVRBackBufferImagingUPP (
   QTVRBackBufferImagingProcPtr userRoutine
);
```

# **Parameters**

userRoutine

A pointer to your application-defined function.

#### **Return Value**

A new UPP; see Universal Procedure Pointers.

#### Discussion

This function is used with Macintosh PowerPC systems. See Inside Macintosh: PowerPC System Software.

#### **Version Notes**

Introduced in QuickTime 4.1. Replaces NewQTVRBackBufferImagingProc.

#### **Availability**

Available in Mac OS X v10.0 and later.

# **Related Sample Code**

vrbackbuffer

vrbackbuffer.win

vrmovies

vrmovies.win

vrscript.win

### **Declared In**

QuickTimeVR.h

# NewQTVREnteringNodeUPP

Allocates a Universal Procedure Pointer for the QTVREnteringNodeProc callback.

```
QTVREnteringNodeUPP NewQTVREnteringNodeUPP (
   QTVREnteringNodeProcPtr userRoutine
);
```

#### **Parameters**

userRoutine

A pointer to your application-defined function.

#### **Return Value**

A new UPP; see Universal Procedure Pointers.

#### Discussion

This function is used with Macintosh PowerPC systems. See Inside Macintosh: PowerPC System Software.

# **Version Notes**

Introduced in QuickTime 4.1. Replaces NewQTVREnteringNodeProc.

#### **Availability**

Available in Mac OS X v10.0 and later.

# **Related Sample Code**

vrscript

vrscript.win

vrspeech

# **Declared In**

OuickTimeVR.h

# NewQTVRImagingCompleteUPP

Allocates a Universal Procedure Pointer for the QTVRImagingCompleteProc callback.

```
QTVRImagingCompleteUPP NewQTVRImagingCompleteUPP (
   QTVRImagingCompleteProcPtr userRoutine
);
```

# **Parameters**

userRoutine

A pointer to your application-defined function.

#### **Return Value**

A new UPP; see Universal Procedure Pointers.

#### Discussion

This function is used with Macintosh PowerPC systems. See Inside Macintosh: PowerPC System Software.

#### **Version Notes**

Introduced in QuickTime 4.1. Replaces NewQTVRImagingCompleteProc.

#### **Availability**

Available in Mac OS X v10.0 and later.

#### **Related Sample Code**

vrscript

vrscript.win

### **Declared In**

QuickTimeVR.h

# NewQTVRInterceptUPP

Allocates a Universal Procedure Pointer for the QTVRInterceptProc callback.

```
QTVRInterceptUPP NewQTVRInterceptUPP (
   QTVRInterceptProcPtr userRoutine
):
```

#### **Parameters**

userRoutine

A pointer to your application-defined function.

### **Return Value**

A new UPP; see Universal Procedure Pointers.

#### Discussion

This function is used with Macintosh PowerPC systems. See Inside Macintosh: PowerPC System Software.

#### **Version Notes**

Introduced in QuickTime 4.1. Replaces NewQTVRInterceptProc.

#### **Availability**

Available in Mac OS X v10.0 and later.

# **Related Sample Code**

vrscript vrscript.win vrspeech

#### **Declared In**

OuickTimeVR.h

# NewQTVRLeavingNodeUPP

Allocates a Universal Procedure Pointer for the QTVRLeavingNodeProc callback.

```
QTVRLeavingNodeUPP NewQTVRLeavingNodeUPP (
   QTVRLeavingNodeProcPtr userRoutine
):
```

### **Parameters**

userRoutine

A pointer to your application-defined function.

#### Return Value

A new UPP; see Universal Procedure Pointers.

### Discussion

This function is used with Macintosh PowerPC systems. See Inside Macintosh: PowerPC System Software.

#### Version Notes

Introduced in QuickTime 4.1. Replaces NewQTVRLeavingNodeProc.

# **Availability**

Available in Mac OS X v10.0 and later.

#### **Related Sample Code**

vrscript

vrscript.win

# **Declared In**

OuickTimeVR.h

# NewQTVRMouseOverHotSpotUPP

Allocates a Universal Procedure Pointer for the QTVRMouseOverHotSpotProc callback.

```
QTVRMouseOverHotSpotUPP NewQTVRMouseOverHotSpotUPP (
   QTVRMouseOverHotSpotProcPtr userRoutine
);
```

# **Parameters**

userRoutine

A pointer to your application-defined function.

# **Return Value**

A new UPP; see Universal Procedure Pointers.

#### Discussion

This function is used with Macintosh PowerPC systems. See Inside Macintosh: PowerPC System Software.

### **Version Notes**

Introduced in QuickTime 4.1. Replaces NewQTVRMouseOverHotSpotProc.

# **Availability**

Available in Mac OS X v10.0 and later.

# **Related Sample Code**

vrcursors

vrcursors.win

vrscript

vrscript.win

#### **Declared In**

OuickTimeVR.h

# QTVRAnglesToCoord

Obtains a floating-point coordinate determined by a pair of pan and tilt angles.

```
OSErr QTVRAnglesToCoord (
   QTVRInstance qtvr,
   float panAngle,
   float tiltAngle,
   QTVRFloatPoint *coord
);
```

# **Parameters**

gtvr

An instance of a QuickTime VR movie. You can get this value by calling QTVRGetQTVRInstance (page 47)

panAngle

A pan angle.

tiltAngle

A tilt angle.

coord

On entry, a pointer to a QTVRFloatPoint structure. On return, that structure is set to the coordinate of the specified movie that corresponds to the specified pan and tilt angles.

### **Return Value**

See Error Codes. Returns no Err if there is no error.

#### **Special Considerations**

QTVRAnglesToCoord is valid only for panoramic nodes.

#### **Version Notes**

Introduced in QuickTime 3 or earlier.

# **Availability**

Available in Mac OS X v10.0 and later.

#### **Declared In**

QuickTimeVR.h

# **QTVRBeginUpdateStream**

Begins a stream of immediate updates to a QuickTime VR movie.

```
OSErr QTVRBeginUpdateStream (
   QTVRInstance qtvr,
   QTVRImagingMode imagingMode);
```

#### **Parameters**

atvr

An instance of a QuickTime VR movie. You can get this value by calling QTVRGetQTVRInstance (page 47).

imagingMode

An imaging mode (see below). See these constants:

```
kQTVRStatic
kQTVRMotion
kOTVRAllModes
```

#### **Return Value**

See Error Codes. Returns no Err if there is no error.

#### Discussion

This function configures the QuickTime VR movie specified by the qtvr parameter for a stream of immediate updates to its movie image. After calling QTVRBeginUpdateStream, you perform the updates by calling QTVRUpdate (page 101). When you are finished performing the updates, call QTVREndUpdateStream (page 27). Issuing a stream of image updates in this manner is significantly faster than simply calling QTVRUpdate repeatedly (that is, not within a begin/end update sequence). Each call to this function must be balanced by a call to QTVREndUpdateStream, but you can nest these calls.

# **Special Considerations**

After you call this function and before you call QTVREndUpdateStream (page 27), you must not change any of the QuickTime VR movie's imaging properties.

Calling this function locks down large blocks of memory. As a result, you should minimize the amount of time before calling QTVREndUpdateStream.

This function is valid only for panoramic nodes.

# **Version Notes**

Introduced in QuickTime 3 or earlier.

# **Availability**

Available in Mac OS X v10.0 and later.

#### **Related Sample Code**

vrscript vrscript.win

#### **Declared In**

QuickTimeVR.h

# QTVRCallInterceptedProc

Calls an intercepted QuickTime VR function from within an intercept procedure.

```
OSErr QTVRCallInterceptedProc (
   QTVRInstance qtvr,
   QTVRInterceptRecord *qtvrMsg
);
```

#### **Parameters**

atvr

An instance of a QuickTime VR movie. You can get this value by calling QTVRGetQTVRInstance (page 47).

gtvrMsg

A pointer to a QTVRInterceptRecord structure that specifies the function that your procedure is intercepting and the parameters for that function. This should be the same intercept record passed to your intercept procedure.

#### **Return Value**

See Error Codes. Returns no Err if there is no error.

#### Discussion

This function executes the QuickTime VR Manager function indicated by the <code>selector</code> field of the <code>qtvrMsg</code> intercept record. The parameters passed to that function are the QuickTime VR movie specified by the <code>qtvr</code> parameter and any other parameters contained in the <code>parameter</code> field of the <code>qtvrMsg</code> record. You can, if you wish, change the <code>parameters</code> in that field before calling this function.

You can call this function more than once in your intercept procedure. In addition, the QuickTime VR Manager will call the intercepted function again unless your intercept procedure returns TRUE in the cancel parameter.

#### **Special Considerations**

You should call QTVRCallInterceptedProc only in an intercept procedure.

#### **Version Notes**

Introduced in QuickTime 3 or earlier.

### **Availability**

Available in Mac OS X v10.0 and later.

#### **Related Sample Code**

vrspeech

#### **Declared In**

OuickTimeVR.h

# QTVRColumnToPan

Get the pan angle that corresponds to a column number in the object image array.

```
float QTVRColumnToPan (
   QTVRInstance qtvr,
   short column
);
```

### **Parameters**

atvr

An instance of a QuickTime VR movie. You can get this value by calling QTVRGetQTVRInstance (page 47).

column

A column number.

# Return Value

The pan angle that corresponds to the zero-based column number in the object image array specified by the column parameter.

# **Special Considerations**

This function is valid only for object nodes.

#### **Version Notes**

Introduced in OuickTime 3 or earlier.

# **Availability**

Available in Mac OS X v10.0 and later.

#### **Declared In**

QuickTimeVR.h

# QTVRCoordToAngles

Get the pan and tilt angles of a floating-point coordinate in a panorama.

```
OSErr QTVRCoordToAngles (
   QTVRInstance qtvr,
   QTVRFloatPoint *coord,
   float *panAngle,
   float *tiltAngle
);
```

### **Parameters**

gtvr

An instance of a QuickTime VR movie. You can get this value by calling QTVRGetQTVRInstance (page 47).

coord

On entry, a pointer to a QTVRFloatPoint structure that specifies a coordinate in the full panorama. panAngle

On entry, a pointer to a floating-point value. On return, that value contains the pan angle of the specified coordinate.

tiltAngle

On entry, a pointer to a floating-point value. On return, that value contains the tilt angle of the specified coordinate.

Functions

#### **Return Value**

See Error Codes. Returns no Err if there is no error.

#### Discussion

This function returns, in the floating-point values pointed to by the panAngle and tiltAngle parameters, the pan and tilt angles of the point specified by the coord parameter. This function is useful for setting up angles in a back buffer imaging procedure; if you know a coordinate in the back buffer, you can call QTVRCoordToAngles to get the corresponding angles.

# **Special Considerations**

QTVRCoordToAngles is valid only for panoramic nodes.

#### Version Notes

Introduced in OuickTime 3 or earlier.

#### **Availability**

Available in Mac OS X v10.0 and later.

#### Declared In

OuickTimeVR.h

# QTVREnableFrameAnimation

Enables or disables frame animation for an object node.

```
OSErr QTVREnableFrameAnimation (
   QTVRInstance qtvr,
   Boolean enable
);
```

#### **Parameters**

qtvr

An instance of a QuickTime VR movie. You can get this value by calling QTVRGetQTVRInstance (page 47).

enable

A Boolean value that indicates whether to enable (TRUE) or disable (FALSE) frame animation for the specified object node.

#### Return Value

See Error Codes. Returns no Err if there is no error.

#### Discussion

This function enables or disables the frame animation state for the object node specified by the qtvr parameter, according to the value of the enable parameter. The current frame rate, set by the function QTVRSetFrameRate (page 83), is unaffected by the state of frame animation of an object node.

# **Special Considerations**

This function is valid only for object nodes. You should use this function instead of standard QuickTime functions to control object animation.

#### **Version Notes**

Introduced in QuickTime 3 or earlier.

#### **Availability**

Available in Mac OS X v10.0 and later.

### **Related Sample Code**

vrscript vrscript.win

#### **Declared In**

QuickTimeVR.h

# QTVREnableHotSpot

Enables or disables one or more QTVR hot spots.

```
OSErr QTVREnableHotSpot (
QTVRInstance qtvr,
UInt32 enableFlag,
UInt32 hotSpotValue,
Boolean enable
):
```

#### **Parameters**

gtvr

An instance of a QuickTime VR movie. You can get this value by calling QTVRGetQTVRInstance (page 47).

enableFlag

The kind of hot spot or hot spots to enable or disable (see below). See these constants:

```
kQTVRHotSpotID
kQTVRHotSpotType
kQTVRAllHotSpots
```

hotSpotValue

The desired hot spot or spots, defined by the specified enabled flag (see below).

enab1e

A Boolean value that indicates whether the specified hot spots are to be enabled (TRUE) or disabled (FALSE).

# **Return Value**

See Error Codes. Returns no Err if there is no error.

# Discussion

This function either enables or disables the hot spot or spots specified by the enableFlag and hotSpotValue parameters, according to the value of the enable parameter. The hot spots are always selected from among the hot spots in the current node of the QuickTime VR movie specified by the gtvr parameter.

Normally, all hot spots in a node are enabled (that is, the cursor automatically changes shape when it is moved over a hot spot, and the <code>QTVRTriggerHotSpot</code> (page 99) function is called internally when the user clicks a hot spot). When a hot spot is disabled, QuickTime VR behaves as if the hot spot were not present.

#### **Version Notes**

Introduced in QuickTime 3 or earlier.

# **Availability**

Available in Mac OS X v10.0 and later.

### **Related Sample Code**

vrscript vrscript.win

#### **Declared In**

QuickTimeVR.h

# QTVREnableTransition

Enables or disables a transition effect.

```
OSErr QTVREnableTransition (
QTVRInstance qtvr,
UInt32 transitionType,
Boolean enable
);
```

### **Parameters**

qtvr

An instance of a QuickTime VR movie. You can get this value by calling QTVRGetQTVRInstance (page 47).

transitionType

A type of transition property (see below). Currently only one constant is available for this parameter. See these constants:

kQTVRTransitionSwing

enable

A Boolean value that indicates whether the specified transition property is to be enabled (TRUE) or disabled (FALSE).

### **Return Value**

See Error Codes. Returns no Err if there is no error.

#### Discussion

This function enables or disables the transition property specified by the transitionType parameter for the movie specified by the qtvr parameter, as indicated by the value of the enable parameter. Once a transition effect is enabled, it is used at the appropriate time until it is disabled by a subsequent call to this function.

# **Special Considerations**

QTVREnableTransition is valid only for panoramic nodes.

### **Version Notes**

Introduced in QuickTime 3 or earlier.

# **Availability**

Available in Mac OS X v10.0 and later.

# **Related Sample Code**

vrscript

vrscript.win

### **Declared In**

QuickTimeVR.h

# QTVREnableViewAnimation

Enables or disables view animation for an object node.

```
OSErr QTVREnableViewAnimation (
  QTVRInstance qtvr,
  Boolean enable
);
```

#### **Parameters**

atvr

An instance of a QuickTime VR movie. You can get this value by calling QTVRGetQTVRInstance (page 47).

enable

A Boolean value that indicates whether to enable (TRUE) or disable (FALSE) view animation for the specified object node.

### **Return Value**

See Error Codes. Returns no Err if there is no error.

#### Discussion

You should use this function instead of standard QuickTime functions to control object animation.

# **Special Considerations**

This function is valid only for object nodes.

### **Version Notes**

Introduced in QuickTime 3 or earlier.

# **Availability**

Available in Mac OS X v10.0 and later.

# **Related Sample Code**

vrscript

vrscript.win

#### **Declared In**

OuickTimeVR.h

# QTVREndUpdateStream

Ends a stream of immediate updates to a QuickTime VR movie.

```
OSErr QTVREndUpdateStream (
   QTVRInstance qtvr
);
```

#### **Parameters**

atvr

An instance of a QuickTime VR movie. You can get this value by calling QTVRGetQTVRInstance (page 47).

### **Return Value**

See Error Codes. Returns no Err if there is no error.

#### Discussion

This function unlocks the memory locked by the matching call to QTVRBeginUpdateStream (page 21) for the QuickTime VR movie specified by the qtvr parameter and reverses any other actions performed by that call. Each call to QTVRBeginUpdateStream must be balanced by a call to this function, but you can nest these calls. For nested calls, only the final call to this function unlocks the memory locked by the first call to QTVRBeginUpdateStream.

# **Special Considerations**

QTVREndUpdateStream is valid only for panoramic nodes.

#### **Version Notes**

Introduced in QuickTime 3 or earlier.

# **Availability**

Available in Mac OS X v10.0 and later.

### **Related Sample Code**

vrscript

vrscript.win

# **Declared In**

QuickTimeVR.h

# QTVRGetAngularUnits

Obtains the type of unit currently used when specifying angles.

```
QTVRAngularUnits QTVRGetAngularUnits (
   QTVRInstance qtvr
);
```

#### **Parameters**

qtvr

An instance of a QuickTime VR movie. You can get this value by calling QTVRGetQTVRInstance (page 47).

#### **Return Value**

The type of unit currently used (see below).

# Discussion

This function returns, as its function result, a constant that indicates the type of angular unit currently used by the movie instance specified by the qtvr parameter. Angular values you pass to other QuickTime VR functions, such as QTVRSetPanAngle (page 89), are interpreted in those units.

#### **Version Notes**

Introduced in QuickTime 3 or earlier.

# **Availability**

Available in Mac OS X v10.0 and later.

#### **Declared In**

QuickTimeVR.h

# QTVRGetAnimationSetting

Obtains the current state of an animation setting for an object node.

```
OSErr QTVRGetAnimationSetting (
   QTVRInstance qtvr,
   QTVRObjectAnimationSetting setting,
   Boolean *enable
);
```

### **Parameters**

gtvr

An instance of a QuickTime VR movie. You can get this value by calling QTVRGetQTVRInstance (page 47).

setting

# An animation setting (see below). See these constants:

```
kQTVRPalindromeViewFrames
kQTVRDontLoopViewFrames
kQTVRPlayEveryViewFrame
kQTVRSyncViewToFrameRate
kQTVRPalindromeViews
kQTVRPlayStreamingViews
```

enable

On entry, a pointer to a Boolean value. On return, that value is set to TRUE if the specified animation setting is currently enabled for the specified object node or to FALSE otherwise.

#### **Return Value**

See Error Codes. Returns no Err if there is no error.

### **Special Considerations**

This function is valid only for object nodes.

### **Version Notes**

Introduced in QuickTime 3 or earlier.

# **Availability**

Available in Mac OS X v10.0 and later.

#### **Declared In**

QuickTimeVR.h

# QTVRGetAvailableResolutions

Obtains the image resolutions present in the current node.

```
OSErr QTVRGetAvailableResolutions (
   QTVRInstance qtvr,
   UInt16 *resolutionsMask
);
```

### **Parameters**

gtvr

An instance of a QuickTime VR movie. You can get this value by calling QTVRGetQTVRInstance (page 47).

resolutionsMask

On entry, a pointer to an unsigned short integer. On return, that integer is set to a bitmask that encodes the image resolutions (see below) available at the current node. See these constants:

```
kQTVRDefaultRes
kQTVRFullRes
kQTVRHalfRes
kQTVRQuarterRes
```

#### **Return Value**

See Error Codes. Returns no Err if there is no error.

### Discussion

A single node can contain multiple resolutions of a panorama or an object. The lowest order bit is always set and corresponds to the base resolution of the node. Each succeeding bit corresponds to a resolution that is half that (both horizontally and vertically) of the preceding bit. If an image with a corresponding resolution is present in the current node, that bit is set.

#### **Version Notes**

Introduced in QuickTime 3 or earlier.

# **Availability**

Available in Mac OS X v10.0 and later.

### **Declared In**

QuickTimeVR.h

# QTVRGetBackBufferMemInfo

Obtains information about the internal back buffer that QuickTime VR maintains for caching panoramic images.

```
OSErr QTVRGetBackBufferMemInfo (
QTVRInstance qtvr,
UInt32 geometry,
UInt16 resolution,
UInt32 cachePixelFormat,
SInt32 *minCacheBytes,
SInt32 *suggestedCacheBytes,
SInt32 *fullCacheBytes);
```

#### **Parameters**

qtvr

An instance of a QuickTime VR movie. You can get this value by calling QTVRGetQTVRInstance (page 47).

geometry

The geometry parameter (see below) specifies the type and orientation of the panorama data. See these constants:

```
kQTVRUseMovieGeometry
kQTVRVerticalCylinder
```

resolution

The resolution for which the information is desired (see below). See these constants:

```
kQTVRDefaultRes
kQTVRFullRes
kQTVRHalfRes
kQTVRQuarterRes
```

cachePixelFormat

The desired pixel format for the back buffer. This value should be one of the defined pixel formats (see below). See these constants:

```
kQTVRMinimumCache
kQTVRSuggestedCache
kQTVRFullCache
```

# minCacheBytes

On entry, a pointer to a long integer. On return, that long integer is set to the minimum size, in bytes, of the back buffer required to display the specified panorama with a severely limited maximum field of view. Set this parameter to NIL to prevent this information from being returned.

```
suggestedCacheBytes
```

On entry, a pointer to a long integer. On return, that long integer is set to the minimum size, in bytes, of the back buffer required to display the specified panorama with full wide-angle zooming. Set this parameter to NIL to prevent this information from being returned.

full CacheBytes

On entry, a pointer to a long integer. On return, that long integer is set to the minimum size, in bytes, of the back buffer required to have the entire panorama in memory at once. That is the default size of the panorama back buffer. Set this parameter to NIL to prevent this information from being returned.

#### **Return Value**

See Error Codes. Returns no Err if there is no error.

#### Discussion

You can use this function to get information about the size of the back buffer that would be required for caching a panoramic image of a specified pixel format, geometry, and resolution. This is a "what-if" function: you specify a resolution and a pixel format, and this function returns several buffer sizes. You can use this information, in conjunction with QTVRSetBackBufferPrefs (page 78), to exercise some control over the size of the back buffer.

The resolution at which an image is to be displayed is specified by the resolution parameter. You can use a resolution that is not in the movie file. Relative to that resolution and the pixel depth determined by the cachePixelFormat parameter, this function returns, through the minCacheBytes parameter, the minimum size of the buffer needed to display the movie. Using a buffer of that size, however, may result in a severely limited maximum field of view. You can call the QTVRGetViewingLimits (page 52) function to determine the actual maximum field of view.

To allow full wide-angle zooming, you should use a buffer whose size is specified by either the suggestedCacheBytes parameter or the fullCacheBytes parameter.

# **Special Considerations**

This function is valid only for panoramic nodes.

#### **Version Notes**

Introduced in QuickTime 3 or earlier.

# **Availability**

Available in Mac OS X v10.0 and later.

#### **Declared In**

QuickTimeVR.h

# QTVRGetBackBufferSettings

Obtains information about the resolution, pixel format, and size of the back buffer maintained internally by QuickTime VR for caching a panoramic image in a particular pixel format.

```
OSErr QTVRGetBackBufferSettings (
QTVRInstance qtvr,
UInt32 *geometry,
UInt16 *resolution,
UInt32 *cachePixelFormat,
SInt16 *cacheSize
);
```

#### **Parameters**

atvr

An instance of a QuickTime VR movie. You can get this value by calling QTVRGetQTVRInstance (page 47).

geometry

The type and orientation of the panorama data (see below). See these constants:

```
kQTVRUseMovieGeometry
kQTVRVerticalCylinder
```

#### resolution

On entry, a pointer to an unsigned short integer. On return, that integer is set to the index of the current image resolution (see below). See these constants:

kQTVRDefaultRes kQTVRFullRes kQTVRHalfRes kQTVRQuarterRes

#### cachePixelFormat

On entry, a pointer to a long integer. On return, that long integer is set to the pixel format of the current panorama back buffer (see below). See these constants:

#### cacheSize

On entry, a pointer to a short integer. On return, that integer is set to a value that describes the size of the current panorama back buffer. See these constants:

kQTVRMinimumCache kQTVRSuggestedCache kOTVRFullCache

#### Return Value

See Error Codes. Returns no Err if there is no error.

#### Discussion

This function returns, through the <code>resolution</code> parameter, the index of the current resolution for the QuickTime VR movie specified by the <code>qtvr</code> parameter. The index indicates which bit in the mask value returned by <code>QTVRGetAvailableResolutions</code> (page 30) specifies the current resolution. For example, if the returned index is 1, the base resolution is being used. If the returned index is 2, then a resolution of half the base resolution is being used. This function also returns the pixel format and the cache size in the <code>cachePixelFormat</code> and <code>cacheSize</code> parameters, respectively.

The QuickTime VR file might not contain an image track corresponding to the resolution indicated by the resolution value returned. The QuickTime VR Manager may have set a lower resolution because memory is low, or the resolution may have been set by a call to QTVRSetBackBufferPrefs (page 78).

#### **Special Considerations**

This function is valid only for panoramic nodes.

#### **Version Notes**

Introduced in QuickTime 3 or earlier.

# **Availability**

Available in Mac OS X v10.0 and later.

# **Related Sample Code**

vrbackbuffer vrbackbuffer.win vrcursors vrmakepano.win vrmovies.win

#### Declared In

QuickTimeVR.h

# **OTVRGetConstraints**

Obtains the current constraints of a QuickTime VR movie.

```
OSErr QTVRGetConstraints (
   QTVRInstance qtvr,
   UInt16 kind,
   float *minValue,
   float *maxValue
);
```

#### **Parameters**

atvr

An instance of a QuickTime VR movie. You can get this value by calling QTVRGetQTVRInstance (page 47).

kind

The type of constraints to be returned (see below). See these constants:

```
kQTVRPan
kQTVRTilt
kQTVRFieldOfView
```

minValue

On entry, a pointer to a floating-point value. On return, the current minimum constraint of the specified type is copied into that value.

maxValue

On entry, a pointer to a floating-point value. On return, the current maximum constraint of the specified type is copied into that value.

# **Return Value**

See Error Codes. Returns no Err if there is no error.

### Discussion

This function returns, in the floating-point values pointed to by the minValue and maxValue parameters, the current minimum and maximum constraints of the type specified by the kind parameter. The values returned by this function are unaffected by the current control settings.

# **Version Notes**

Introduced in QuickTime 3 or earlier.

#### **Availability**

Available in Mac OS X v10.0 and later.

# **Related Sample Code**

vrscript vrscript.win

#### **Declared In**

QuickTimeVR.h

# QTVRGetConstraintStatus

Obtains the set of constraints active for the current view.

```
UInt32 QTVRGetConstraintStatus (
   QTVRInstance qtvr
);
```

#### **Parameters**

atvr

An instance of a QuickTime VR movie. You can get this value by calling QTVRGetQTVRInstance (page 47).

#### **Return Value**

A long integer (see below) whose bits encode the constraints currently active for the QuickTime VR movie specified by the <code>qtvr</code> parameter.

#### Discussion

The values returned by QTVRGetConstraintStatus are unaffected by the current control settings.

#### **Version Notes**

Introduced in QuickTime 3 or earlier.

# **Availability**

Available in Mac OS X v10.0 and later.

#### **Declared In**

OuickTimeVR.h

# QTVRGetControlSetting

Obtains the current state of a control setting for an object node.

```
OSErr QTVRGetControlSetting (
   QTVRInstance qtvr,
   QTVRControlSetting setting,
   Boolean *enable
);
```

# **Parameters**

qtvr

An instance of a QuickTime VR movie. You can get this value by calling QTVRGetQTVRInstance (page 47).

settina

A control setting (see below). See these constants:

```
kQTVRWrapPan
kQTVRWrapTilt
kQTVRCanZoom
kQTVRReverseHControl
kQTVRReverseVControl
kQTVRSwapHVControl
kQTVRTranslation
```

enable

On entry, a pointer to a Boolean value. On return, that value is set to TRUE if the specified control setting is currently enabled for the specified object node or to FALSE otherwise.

#### Return Value

See Error Codes. Returns no Err if there is no error.

#### Discussion

This function returns, through the enable parameter, the current state of the control setting specified by the setting parameter for the object node specified by the qtvr parameter. If enable is TRUE, the specified setting is currently enabled; otherwise, the setting is disabled.

# **Special Considerations**

QTVRGetControlSetting is valid only for object nodes.

#### **Version Notes**

Introduced in OuickTime 3 or earlier.

#### **Availability**

Available in Mac OS X v10.0 and later.

### **Related Sample Code**

vrbackbuffer vrbackbuffer.win vrcursors vrmakepano.win vrmovies.win

#### **Declared In**

OuickTimeVR.h

# ${\bf QTVRGetCurrentMouseMode}$

Obtains the current mouse control modes.

```
UInt32 QTVRGetCurrentMouseMode (
   QTVRInstance qtvr
);
```

# **Parameters**

qtvr

An instance of a QuickTime VR movie. You can get this value by calling QTVRGetQTVRInstance (page 47).

# **Return Value**

A constant (see below) that describes the current mouse control modes.

# Discussion

The value returned by this function is an unsigned long integer that encodes the current mouse control modes. If a bit in the integer is set, the corresponding mode is one of the current mouse modes. The mode bits are addressed using the above constants. Notice that several modes can be returned. That means a return value could have both zooming and translating set, for example.

#### **Version Notes**

Introduced in OuickTime 3 or earlier.

# **Availability**

Available in Mac OS X v10.0 and later.

## **Declared In**

QuickTimeVR.h

# QTVRGetCurrentNodeID

Obtains the current node of a movie.

```
UInt32 QTVRGetCurrentNodeID (
   QTVRInstance qtvr
);
```

#### **Parameters**

gtvr

An instance of a QuickTime VR movie. You can get this value by calling QTVRGetQTVRInstance (page 47).

#### **Return Value**

The ID of the current node of the specified movie.

#### **Version Notes**

Introduced in QuickTime 3 or earlier.

## **Availability**

Available in Mac OS X v10.0 and later.

## **Related Sample Code**

vrbackbuffer vrbackbuffer.win vrmovies.win vrscript vrscript.win

#### **Declared In**

QuickTimeVR.h

# QTVRGetCurrentViewDuration

Obtains the duration of the current view of an object node.

```
TimeValue QTVRGetCurrentViewDuration (
    QTVRInstance qtvr
):
```

#### **Parameters**

qtvr

An instance of a QuickTime VR movie. You can get this value by calling QTVRGetQTVRInstance (page 47).

### **Return Value**

The duration of the current view of the object node specified by the qtvr parameter.

# **Special Considerations**

This function is valid only for object nodes. You cannot change a node's view duration.

#### **Version Notes**

Introduced in QuickTime 3 or earlier.

# **Availability**

Available in Mac OS X v10.0 and later.

#### Declared In

QuickTimeVR.h

# QTVRGetFieldOfView

Obtains the vertical field of view of a QuickTime VR movie.

```
float QTVRGetFieldOfView (
   QTVRInstance qtvr
):
```

### **Parameters**

gtvr

An instance of a QuickTime VR movie. You can get this value by calling QTVRGetQTVRInstance (page 47).

## **Return Value**

The current vertical field of view of the QuickTime VR movie specified by the qtvr parameter. The vertical field of view is a floating-point value that specifies the angle created by the two lines that connect the viewpoint to the top and bottom of the image.

### Discussion

The following code fragment illustrates the use of this function:

```
// QTVRGetFieldOfView coding example
#define kDirIn 4L
#define kDirOut
void MyZoomInOrOut (QTVRInstance theInstance, long theDir)
          theFloat:
   float
   theFloat =QTVRGetFieldOfView(theInstance);
   switch (theDir) {
       case kDirIn:
           theFloat =theFloat / 2.0:
           break:
       case kDirOut:
           theFloat =theFloat * 2.0;
           break:
       default:
           break:
   QTVRSetFieldOfView(theInstance, theFloat);
   QTVRUpdate(theInstance, kQTVRStatic);
}
```

# **Version Notes**

Introduced in QuickTime 3 or earlier.

#### **Availability**

Available in Mac OS X v10.0 and later.

# **Related Sample Code**

vrscript

vrscript.win

vrspeech

#### **Declared In**

QuickTimeVR.h

## **OTVRGetFrameAnimation**

Obtains the current state of frame animation for an object node.

```
Boolean QTVRGetFrameAnimation (
    QTVRInstance qtvr
):
```

# **Parameters**

gtvr

An instance of a QuickTime VR movie. You can get this value by calling QTVRGetQTVRInstance (page 47).

# **Return Value**

TRUE if frame animation is currently enabled, FALSE otherwise.

# **Special Considerations**

This function is valid only for object nodes.

#### **Version Notes**

Introduced in QuickTime 3 or earlier.

# **Availability**

Available in Mac OS X v10.0 and later.

## **Declared In**

QuickTimeVR.h

# QTVRGetFrameRate

Obtains the current frame rate of an object node.

```
float QTVRGetFrameRate (
   QTVRInstance qtvr
);
```

## **Parameters**

qtvr

An instance of a QuickTime VR movie. You can get this value by calling QTVRGetQTVRInstance (page 47).

# **Return Value**

The current frame rate of the object node specified by the qtvr parameter. A frame rate is a floating-point value in the range from -100.0 to +100.0.

#### Discussion

An object node's default frame rate is stored in the movie file.

## **Special Considerations**

QTVRGetFrameRate is valid only for object nodes.

#### **Version Notes**

Introduced in QuickTime 3 or earlier.

### **Availability**

Available in Mac OS X v10.0 and later.

# **Related Sample Code**

vrscript

vrscript.win

#### **Declared In**

QuickTimeVR.h

# QTVRGetHotSpotRegion

Obtains the region occupied by a hot spot.

```
OSErr QTVRGetHotSpotRegion (
QTVRInstance qtvr,
UInt32 hotSpotID,
RgnHandle hotSpotRegion
);
```

# **Parameters**

qtvr

An instance of a QuickTime VR movie. You can get this value by calling QTVRGetQTVRInstance (page 47).

hotSpotID

A hot spot ID.

hotSpotRegion

On entry, an initialized handle to a region. On return, this region is rewritten with the region occupied by the hot spot having the specified ID.

#### **Return Value**

See Error Codes. Returns no Err if there is no error.

#### Discussion

The returned region is clipped to the bounds of the movie's graphics world. You can obtain the regions of all visible hot spots by calling QTVRGetVisibleHotSpots (page 56) and then calling this function for each hot spot ID in the list.

# **Special Considerations**

The first time you call this function, a significant amount of memory might need to be allocated. Accordingly, you should always check for Memory Manager errors returned by this function. Your application is responsible for disposing of the memory occupied by the returned region.

#### Version Notes

Introduced in QuickTime 3 or earlier.

### **Availability**

Available in Mac OS X v10.0 and later.

# **Related Sample Code**

vrscript vrscript.win

## **Declared In**

QuickTimeVR.h

# QTVRGetHotSpotType

Obtains the type of a QuickTime VR hot spot.

```
OSErr QTVRGetHotSpotType (
  QTVRInstance gtvr,
  UInt32 hotSpotID,
   OSType *hotSpotType
);
```

#### **Parameters**

gtvr

An instance of a QuickTime VR movie. You can get this value by calling QTVRGetQTVRInstance (page 47).

*hotSpotID* 

A hot spot ID.

hotSpotType

On entry, a pointer to a long integer. On return, that long integer contains the type of the hot spot specified by the hot spot ID.

# **Return Value**

See Error Codes. Returns no Err if there is no error.

# Discussion

This function gets the type of a hot spot whose ID you specify. In combination with the kQTVRGetHotSpotTypeSelector intercept selector (see QTVRInstallInterceptProc (page 59)), this allows an application to change a hot spot's type dynamically. For example, an application can take an existing movie and cause VR to display the cursors for a type of hotspot different from the one the movie was originally authored with. In combination with intercepting kQTVRTriggerHotSpotSelector, this would allow an Internet plugin to override undefined or link hotspots in movies to make them appear and act as though they are URL links instead. If kQTVRTriggerHotSpotSelector is not intercepted, VR will attempt to act on the hotspot in the normal way; by storing both link and URL data in a file, the exact behavior can be determined at runtime by an application to allow linking to either another node locally or a remote URL link, depending on system configuration or other arbitrary considerations.

#### Version Notes

Introduced in OuickTime 3 or earlier.

### **Availability**

Available in Mac OS X v10.0 and later.

# **Related Sample Code**

vrcursors vrcursors.win vrscript vrscript.win

## **Declared In**

QuickTimeVR.h

# QTVRGetImagingProperty

Obtains the current value of an imaging property of a movie.

```
OSErr QTVRGetImagingProperty (
QTVRInstance qtvr,
QTVRImagingMode imagingMode,
UInt32 imagingProperty,
SInt32 *propertyValue
);
```

## **Parameters**

gtvr

An instance of a QuickTime VR movie. You can get this value by calling QTVRGetQTVRInstance (page 47).

imagingMode

An imaging mode (see below). See these constants:

kQTVRStatic kQTVRMotion kQTVRAllModes

imagingProperty

An imaging property (see below). See these constants:

```
kQTVRImagingCorrection
kQTVRImagingQuality
kQTVRImagingDirectDraw
kQTVRImagingCurrentMode
```

propertyValue

On entry, a pointer to a long integer. On return, that long integer contains the current value of the specified imaging property for the specified mode.

# **Return Value**

See Error Codes. Returns no Err if there is no error.

## Discussion

This function returns, in the long integer pointed to by the property Value parameter, the current value of the property specified by the imaging Property parameter when the QuickTime VR movie specified by the qtvr parameter is in the mode specified by the imaging Mode parameter.

#### **Special Considerations**

QTVRGetImagingProperty is valid only for panoramic nodes.

#### **Version Notes**

Introduced in QuickTime 3 or earlier.

# **Availability**

Available in Mac OS X v10.0 and later.

#### Declared In

OuickTimeVR.h

# QTVRGetInteractionProperty

Obtains the value of an interaction property.

```
OSErr QTVRGetInteractionProperty (
   QTVRInstance qtvr,
   UInt32 property,
   void *value
);
```

## **Parameters**

gtvr

An instance of a QuickTime VR movie. You can get this value by calling QTVRGetQTVRInstance (page 47).

property

# An interaction property type (see below). See these constants:

```
kQTVRInteractionMouseClickHysteresis
kQTVRInteractionMouseClickTimeout
kQTVRInteractionPanTiltSpeed
kQTVRInteractionZoomSpeed
kQTVRInteractionTranslateOnMouseDown
kQTVRInteractionMouseMotionScale
kQTVRInteractionNudqeMode
```

value

On entry, a pointer to a block of memory. On return, that memory contains the current value of the specified interaction property.

### **Return Value**

See Error Codes. Returns no Err if there is no error.

## Discussion

This function returns, in the block of memory pointed to by the value parameter, the current value of the property specified by the property parameter for the QuickTime VR movie specified by the qtvr parameter. That block of memory must be large enough to hold the returned value.

#### **Version Notes**

Introduced in QuickTime 3 or earlier.

### **Availability**

Available in Mac OS X v10.0 and later.

#### **Declared In**

QuickTimeVR.h

# QTVRGetMouseDownTracking

Obtains the current state of mouse-down tracking.

```
Boolean QTVRGetMouseDownTracking (
   QTVRInstance qtvr
);
```

### **Parameters**

gtvr

An instance of a QuickTime VR movie. You can get this value by calling QTVRGetQTVRInstance (page 47).

# **Return Value**

A Boolean value that indicates whether QuickTime VR is currently handling mouse-down tracking for the QuickTime VR movie specified by the qtvr parameter (TRUE) or not (FALSE).

#### Discussion

By default, QuickTime VR tracks mouse clicks in a QuickTime VR movie and triggers hot spots as necessary.

#### **Version Notes**

Introduced in QuickTime 3 or earlier.

#### **Availability**

Available in Mac OS X v10.0 and later.

#### **Declared In**

QuickTimeVR.h

# QTVRGetMouseOverTracking

Obtains the current state of mouse-over tracking.

```
Boolean QTVRGetMouseOverTracking (
   QTVRInstance qtvr
);
```

#### **Parameters**

gtvr

An instance of a QuickTime VR movie. You can get this value by calling QTVRGetQTVRInstance (page 47).

### **Return Value**

A Boolean value that indicates whether QuickTime VR is currently handling mouse-over tracking for the QuickTime VR movie specified by the qtvr parameter (TRUE) or not (FALSE).

## Discussion

By default, QuickTime VR tracks mouse movements in a QuickTime VR movie and changes the shape of the cursor as appropriate.

#### **Version Notes**

Introduced in QuickTime 3 or earlier.

# **Availability**

Available in Mac OS X v10.0 and later.

#### **Declared In**

QuickTimeVR.h

# QTVRGetNodeInfo

Obtains the node information atom container that describes a node and all the hot spots in the node.

```
OSErr QTVRGetNodeInfo (
   QTVRInstance qtvr,
   UInt32 nodeID,
   QTAtomContainer *nodeInfo
);
```

#### **Parameters**

atvr

An instance of a QuickTime VR movie. You can get this value by calling QTVRGetQTVRInstance (page 47).

nodeID

A node ID. Set this parameter to kQTVRCurrentNode to receive information about the current node. nodeInfo

On return, a pointer to an atom container that contains information about the specified node.

#### **Return Value**

See Error Codes. Returns no Err if there is no error.

#### Discussion

This function returns, in the <code>nodeInfo</code> parameter, a pointer to an atom container that contains information about the <code>nodeID</code> parameter in the movie specified by the <code>qtvr</code> parameter. The atom container includes information about all the hot spots contained in that node. You can use the QuickTime atom functions to extract atoms from that container. You can also use those functions to access the hot spot atom list. All hot spot atoms are contained in the hot spot parent atom.

## **Special Considerations**

The node information atom container returned by this function is a copy of the atom container maintained internally by the QuickTime VR Manager. You should dispose of the node information atom container, by calling QTDisposeAtomContainer, when you're finished using it.

## **Version Notes**

Introduced in OuickTime 3 or earlier.

# **Availability**

Available in Mac OS X v10.0 and later.

#### **Related Sample Code**

vrbackbuffer vrbackbuffer.win vrcursors vrmakepano.win vrmovies.win

#### Declared In

QuickTimeVR.h

# QTVRGetNodeType

Obtains the type of a movie node.

```
OSType QTVRGetNodeType (
   QTVRInstance qtvr,
   UInt32 nodeID
);
```

## **Parameters**

gtvr

An instance of a QuickTime VR movie. You can get this value by calling QTVRGetQTVRInstance (page 47)

nodeID

A node ID. Pass kOTVRCurrentNode for the current node.

#### **Return Value**

The type of the node specified by the nodeID parameter in the QuickTime VR movie specified by the qtvr parameter.

#### **Version Notes**

Introduced in QuickTime 3 or earlier.

# **Availability**

Available in Mac OS X v10.0 and later.

# **Related Sample Code**

vrbackbuffer

vrbackbuffer.win

vrmovies.win

vrscript

vrscript.win

### **Declared In**

QuickTimeVR.h

# QTVRGetPanAngle

Obtains the pan angle of a QuickTime VR movie.

```
float QTVRGetPanAngle (
   QTVRInstance qtvr
);
```

#### **Parameters**

qtvr

An instance of a QuickTime VR movie. You can get this value by calling QTVRGetQTVRInstance (page 47).

# **Return Value**

A floating-point value that represents the current pan angle of the QuickTime VR movie specified by the qtvr parameter.

## **Version Notes**

Introduced in QuickTime 3 or earlier.

# **Availability**

Available in Mac OS X v10.0 and later.

## **Related Sample Code**

vrbackbuffer vrmovies.win vrscript vrscript.win vrspeech

#### **Declared In**

OuickTimeVR.h

# QTVRGetQTVRInstance

Obtains an instance of a QuickTime VR movie.

```
OSErr QTVRGetQTVRInstance (
   QTVRInstance *qtvr,
   Track qtvrTrack,
   MovieController mc
):
```

#### **Parameters**

qtvr

On return, an instance of the specified QuickTime VR movie.

atvrTrack

A QTVR track contained in a QuickTime movie. You can obtain a reference to this track by calling QTVRGetQTVRTrack (page 48).

тс

An identifier for the movie controller to be associated with the new QuickTime VR movie instance. You obtain this identifier from <code>OpenComponent</code> or <code>OpenDefaultComponent</code>, or from <code>NewMovieController</code>.

## **Return Value**

If qtvrTrack does not specify a QTVR track, this function returns NIL in the qtvr parameter and an error code as its function result. See Error Codes. Returns no Err if there is no error.

#### Discussion

You need a QuickTime VR movie instance to call most other QuickTime VR functions. This function returns, in the qtvr parameter, an instance of the QuickTime VR movie specified by the qtvrTrack parameter. Here's an example of code that gets a QTVR instance:

Functions

```
//Get the first QTVR track in the movie.
    track =QTVRGetQTVRTrack(movie, 1);
//Get a QTVR instance for that QTVR track.
if (track !=NIL) {
    QTVRGetQTVRInstance(qtvrinstance, track, mc);
    //Set our units to be degrees.
    if (qtvrinstance !=NIL)
        QTVRSetAngularUnits(qtvrinstance, kQTVRDegrees);
}
return qtvrinstance;
}
```

# **Special Considerations**

It's not necessary to dispose of a QuickTime VR movie instance.

### **Version Notes**

Introduced in QuickTime 3 or earlier.

# **Availability**

Available in Mac OS X v10.0 and later.

## **Related Sample Code**

vrbackbuffer vrbackbuffer.win vrmovies.win vrscript vrscript.win

### **Declared In**

QuickTimeVR.h

## QTVRGetQTVRTrack

Obtains a QTVR track contained in a QuickTime movie to use in the QTVRGetQTVRInstance call.

```
Track QTVRGetQTVRTrack (
   Movie theMovie,
   SInt32 index
);
```

#### **Parameters**

theMovie

A QuickTime movie.

index

The index of the desired OTVR track.

### **Return Value**

A track identifier for the QTVR track that has the index specified by the index parameter in the QuickTime movie specified by the theMovie parameter. If there is no such track, or the movie is not a QTVR movie, this function returns the value NIL.

#### Discussion

Here's an example of using this function to help get an instance of a QTVR movie running in a movie controller:

```
// QTVRGetQTVRTrack coding example
// See "Discovering QuickTime," page 390
QTVRInstance MyGetQTVRInstanceFromMC (MovieController mc)
    Track
                        track =NIL;
    QTVRInstance
                       qtvrinstance =NIL;
   Movie
                        movie =NIL;
    //Get the movie from the movie controller.
   movie =MCGetMovie(mc);
    if (movie !=NIL) {
        //Get the first QTVR track in the movie.
       track =QTVRGetQTVRTrack(movie, 1);
        //Get a QTVR instance for that QTVR track.
        if (track !=NIL) {
            QTVRGetQTVRInstance(qtvrinstance, track, mc);
            //Set our units to be degrees.
            if (qtvrinstance !=NIL)
                QTVRSetAngularUnits(qtvrinstance, kQTVRDegrees);
        }
    return qtvrinstance;
}
```

#### **Version Notes**

Introduced in QuickTime 3 or earlier. QuickTime VR 2.1 supports files with at most one QTVR track; hence the value for the index parameter of a movie made with QuickTime VR 2.1 is always 1. Panorama and object movies made with QuickTime VR version 1.0 have no QTVR track. This function returns the track ID of the panorama track for version 1.0 panorama movies and the track ID of the image video track for version 1.0 object movies.

### **Availability**

Available in Mac OS X v10.0 and later.

## **Related Sample Code**

vrbackbuffer vrbackbuffer.win vrmovies.win vrscript vrscript.win

### **Declared In**

OuickTimeVR.h

# QTVRGetTiltAngle

Obtains the tilt angle of a QuickTime VR movie.

Functions 49

```
float QTVRGetTiltAngle (
   QTVRInstance qtvr
);
```

gtvr

An instance of a QuickTime VR movie. You can get this value by calling QTVRGetQTVRInstance (page 47).

#### **Return Value**

A floating-point value that represents the current tilt angle of the QuickTime VR movie specified by the qtvr parameter.

#### Discussion

When a cylindrical panorama is zoomed all the way out (to its maximum vertical field of view), it can no longer be tilted because its entire vertical surface is exposed. Attempting to set the tilt angle will result in a ConstraintReachedErr error (except for the degenerate case of setting the tilt angle to its current value).

The tilt angle may not be zero when the panorama is fully zoomed out; it may be tilted by one line of pixels. The tilt angle is small in this case, typically 0.006, but its exact magnitude depends on the height of the panorama; the taller the panorama, the smaller the error.

Do not test for a tilt angle of exactly 0.0 or attempt to adjust the tilt angle of a fully zoomed-out panorama.

#### **Version Notes**

Introduced in QuickTime 3 or earlier.

# **Availability**

Available in Mac OS X v10.0 and later.

## **Related Sample Code**

vrbackbuffer vrmovies.win vrscript vrscript.win vrspeech

# **Declared In**

QuickTimeVR.h

#### **OTVRGetViewAnimation**

Obtains the current state of view animation for an object node.

```
Boolean QTVRGetViewAnimation (
   QTVRInstance qtvr
);
```

### **Parameters**

qtvr

An instance of a QuickTime VR movie. You can get this value by calling QTVRGetQTVRInstance (page 47).

#### **Return Value**

A Boolean value that indicates the current state of view animation for the object node specified by the qtvr parameter. It is TRUE if view animation is enabled, FALSE otherwise.

## **Special Considerations**

This function is valid only for object nodes.

#### **Version Notes**

Introduced in QuickTime 3 or earlier.

# **Availability**

Available in Mac OS X v10.0 and later.

#### **Declared In**

OuickTimeVR.h

# QTVRGetViewCenter

Obtains the view center of a QuickTime VR movie.

```
OSErr QTVRGetViewCenter (
   QTVRInstance qtvr,
   QTVRFloatPoint *viewCenter
);
```

## **Parameters**

gtvr

An instance of a QuickTime VR movie. You can get this value by calling QTVRGetQTVRInstance (page 47).

viewCenter

On entry, a pointer to a QTVRFloatPoint structure. On return, that structure contains the current view center of the specified movie.

# **Return Value**

See Error Codes. Returns no Err if there is no error.

# **Special Considerations**

This function is valid only for object nodes.

#### **Version Notes**

Introduced in QuickTime 3 or earlier.

## **Availability**

Available in Mac OS X v10.0 and later.

#### **Declared In**

QuickTimeVR.h

# QTVRGetViewCurrentTime

Obtains the current time in the current view.

```
TimeValue QTVRGetViewCurrentTime (
   QTVRInstance qtvr
);
```

atvr

An instance of a QuickTime VR movie. You can get this value by calling QTVRGetQTVRInstance (page 47).

## **Return Value**

The current time in the current view of the object node specified by the qtvr parameter. The returned value is always greater than or equal to 0 and less than or equal to the value returned by QTVRGetCurrentViewDuration (page 37).

## **Special Considerations**

QTVRGetViewCurrentTime is valid only for object nodes.

## **Version Notes**

Introduced in QuickTime 3 or earlier.

# **Availability**

Available in Mac OS X v10.0 and later.

### **Related Sample Code**

vrscript vrscript.win

### **Declared In**

OuickTimeVR.h

# QTVRGetViewingLimits

Obtains the current viewing limits of a QuickTime VR movie.

```
OSErr QTVRGetViewingLimits (
QTVRInstance qtvr,
UInt16 kind,
float *minValue,
float *maxValue
);
```

## **Parameters**

qtvr

An instance of a QuickTime VR movie. You can get this value by calling QTVRGetQTVRInstance (page 47).

kind

The type of viewing limits to be returned (see below). See these constants:

```
kQTVRPan
kQTVRTilt
kQTVRFieldOfView
```

minValue

On entry, a pointer to a floating-point value. On return, the minimum viewing limit of the specified type is copied into that value.

maxValue

On entry, a pointer to a floating-point value. On return, the maximum viewing limit of the specified type is copied into that value.

#### **Return Value**

See Error Codes. Returns no Err if there is no error.

#### Discussion

This function returns, in the floating-point values pointed to by the minValue and maxValue parameters, the current minimum and maximum values for angles whose type is specified by the kind parameter. The maximum field of view of a panoramic node can be limited by the size of the back buffer and the current aspect ratio of the movie's graphics world. The values returned by this function are unaffected by the current control settings.

#### **Version Notes**

Introduced in QuickTime 3 or earlier.

# **Availability**

Available in Mac OS X v10.0 and later.

#### **Declared In**

QuickTimeVR.h

# QTVRGetViewParameter

#### Undocumented

```
OSErr QTVRGetViewParameter (
QTVRInstance qtvr,
UInt32 viewParameter,
void *value,
UInt32 flagsIn,
UInt32 *flagsOut
);
```

#### **Parameters**

gtvr

**Undocumented** 

viewParameter

Undocumented

value

Undocumented

flagsIn

Undocumented

flagsOut

Undocumented

# **Return Value**

See Error Codes. Returns no Err if there is no error.

Functions 2006-11-10 | © 2006 Apple Computer, Inc. All Rights Reserved.

## **Version Notes**

Introduced in QuickTime 5.

# **Availability**

Available in Mac OS X v10.0 and later.

#### Declared In

QuickTimeVR.h

# QTVRGetViewRate

Obtains the current view rate of an object node.

```
float QTVRGetViewRate (
   QTVRInstance qtvr
):
```

## **Parameters**

gtvr

An instance of a QuickTime VR movie. You can get this value by calling QTVRGetQTVRInstance (page 47).

# **Return Value**

The current view rate of the object node specified by the qtvr parameter. A view rate is a floating-point value in the range from -100.0 to +100.0. An object node's default view rate is stored in the movie file.

## **Special Considerations**

This function is valid only for object nodes.

## **Version Notes**

Introduced in QuickTime 3 or earlier.

## **Availability**

Available in Mac OS X v10.0 and later.

# **Related Sample Code**

vrscript

vrscript.win

### **Declared In**

OuickTimeVR.h

# QTVRGetViewState

Obtains the value of a view state.

```
OSErr QTVRGetViewState (
   QTVRInstance qtvr,
   QTVRViewStateType viewStateType,
   UInt16 *state
);
```

atvr

An instance of a QuickTime VR movie. You can get this value by calling QTVRGetQTVRInstance (page 47).

viewStateType

A view state type (see below). See these constants:

```
kQTVRDefault
kQTVRCurrent
kOTVRMouseDown
```

state

On entry, a pointer to a short integer. On return, that integer is set to the current value of the specified type of view state.

#### **Return Value**

See Error Codes. Returns no Err if there is no error.

## **Special Considerations**

This function is valid only for object nodes.

### **Version Notes**

Introduced in QuickTime 3 or earlier.

#### **Availability**

Available in Mac OS X v10.0 and later.

#### **Declared In**

QuickTimeVR.h

# QTVRGetViewStateCount

Obtains the number of view states of an object node.

```
UInt16 QTVRGetViewStateCount (
   QTVRInstance qtvr
);
```

#### **Parameters**

gtvr

An instance of a QuickTime VR movie. You can get this value by calling QTVRGetQTVRInstance (page 47).

#### **Return Value**

The number of view states associated with the object node specified by the qtvr parameter. The number of view states in an object movie is defined by the movie file.

## **Special Considerations**

This function is valid only for object nodes.

## **Version Notes**

Introduced in QuickTime 3 or earlier.

## **Availability**

Available in Mac OS X v10.0 and later.

#### **Declared In**

QuickTimeVR.h

# QTVRGetVisible

Obtains a movie's visibility state.

```
Boolean QTVRGetVisible (
   QTVRInstance qtvr
):
```

## **Parameters**

gtvr

An instance of a QuickTime VR movie. You can get this value by calling QTVRGetQTVRInstance (page 47).

# **Return Value**

A Boolean value that indicates whether the QuickTime VR movie specified by the qtvr parameter is visible (TRUE) or not (FALSE).

## **Special Considerations**

This function is valid only for panoramic nodes.

## **Version Notes**

Introduced in QuickTime 3 or earlier.

## **Availability**

Available in Mac OS X v10.0 and later.

### **Declared In**

QuickTimeVR.h

# QTVRGetVisibleHotSpots

Obtains a list of the currently visible hot spots in a QuickTime VR movie.

```
UInt32 QTVRGetVisibleHotSpots (
   QTVRInstance qtvr,
   Handle hotSpots
);
```

## **Parameters**

qtvr

An instance of a QuickTime VR movie. You can get this value by calling QTVRGetQTVRInstance (page 47).

hotSpots

On entry, a valid handle to a block of memory. On return, that block of memory is filled with a list of the IDs of the visible hot spots in the specified QuickTime VR movie. If necessary, the handle is resized to hold all the hot spot IDs. Accordingly, the handle must be unlocked at the time you call this function.

# **Return Value**

The number of hot spot IDs returned though the hotSpots parameter.

#### **Version Notes**

Introduced in QuickTime 3 or earlier.

## **Availability**

Available in Mac OS X v10.0 and later.

# **Related Sample Code**

vrscript

vrscript.win

#### **Declared In**

QuickTimeVR.h

# QTVRGetVRWorld

Obtains the VR world atom container for a movie.

```
OSErr QTVRGetVRWorld (
   QTVRInstance qtvr,
   QTAtomContainer *VRWorld
);
```

## **Parameters**

atvr

An instance of a QuickTime VR movie. You can get this value by calling QTVRGetQTVRInstance (page 47).

VRWor1d

On return, a pointer to an atom container that contains information about the specified movie.

# **Return Value**

See Error Codes. Returns no Err if there is no error.

#### Discussion

This function returns, in the VRWorld parameter, a pointer to an atom container that contains general scene information about the QuickTime VR movie specified by the qtvr parameter, as well as a list of all the nodes in that movie. You can use the QuickTime atom functions to extract atoms from that container.

## **Special Considerations**

The VR world atom container returned by this function is a copy of the atom container maintained internally by the QuickTime VR Manager. You should dispose of the VR world atom container by calling QTDisposeAtomContainer when you're finished using it.

## **Version Notes**

Introduced in QuickTime 3 or earlier.

# **Availability**

Available in Mac OS X v10.0 and later.

# **Related Sample Code**

vrbackbuffer vrbackbuffer.win vrcursors vrmakepano.win vrmovies.win

## **Declared In**

OuickTimeVR.h

# QTVRGoToNodeID

Sets the current node of a movie.

```
OSErr QTVRGoToNodeID (
   QTVRInstance qtvr,
   UInt32 nodeID
):
```

## **Parameters**

gtvr

An instance of a QuickTime VR movie. You can get this value by calling QTVRGetQTVRInstance (page 47).

nodeID

The ID of the node you want to be the current node. The QuickTime VR Manager defines several constants (see below) for specific nodes. See these constants:

```
kQTVRCurrentNode
kQTVRPreviousNode
kQTVRDefaultNode
```

### **Return Value**

See Error Codes. Returns no Err if there is no error.

#### **Special Considerations**

Setting the current node also sets the pan, tilt, and field of view of the new current node to their default values. As a result, if you wish to set non-default angles, you should call this function before you call QTVRSetPanAngle (page 89), QTVRSetTiltAngle (page 92), or QTVRSetFieldOfView (page 82).

# **Version Notes**

Introduced in QuickTime 3 or earlier.

# **Availability**

Available in Mac OS X v10.0 and later.

# **Related Sample Code**

vrscript vrscript.win

## **Declared In**

QuickTimeVR.h

# QTVRInstallInterceptProc

Installs or removes an intercept procedure for a QuickTime VR Manager function.

```
OSErr QTVRInstallInterceptProc (
QTVRInstance qtvr,
QTVRProcSelector selector,
QTVRInterceptUPP interceptProc,
SInt32 refCon,
UInt32 flags
);
```

#### **Parameters**

qtvr

An instance of a QuickTime VR movie. You can get this value by calling QTVRGetQTVRInstance (page 47).

selector

A selector (see below) that indicates which QuickTime VR function to intercept. See these constants:

```
kQTVRSetPanAngleSelector
kQTVRSetTiltAngleSelector
kQTVRSetFieldOfViewSelector
kQTVRSetViewCenterSelector
kQTVRMouseEnterSelector
kQTVRMouseWithinSelector
kQTVRMouseLeaveSelector
kQTVRMouseDownSelector
kQTVRMouseStillDownSelector
kQTVRMouseUpSelector
kQTVRTriggerHotSpotSelector
kQTVRGetHotSpotTypeSelector
```

interceptProc

A Universal Procedure Pointer for a QTVRInterceptProc callback. Set this parameter to NIL to remove a previously installed intercept procedure.

refCon

A reference constant to be passed to your intercept callback. Use this parameter to point to a data structure containing any information your callback needs.

flags

Unused. Set this parameter to 0.

#### Return Value

See Error Codes. Returns no Err if there is no error.

#### Discussion

This function installs the procedure specified by the interceptProc parameter as an intercept procedure for the QuickTime VR function specified by the selector parameter for the QuickTime VR movie specified by the qtvr parameter. Your intercept procedure is called whenever QuickTime VR is about to execute the function you are intercepting.

59

Functions

Your procedure can simply replace the intercepted function, by returning TRUE in the <code>cancel</code> parameter; or it can call through to the intercepted function, by calling <code>QTVRCallInterceptedProc</code> (page 22); or it can allow the intercepted function to execute when the intercept procedure returns, by returning FALSE in the <code>cancel</code> parameter.

## Here's an example of using this function:

#### **Version Notes**

Introduced in QuickTime 3 or earlier.

## **Availability**

Available in Mac OS X v10.0 and later.

# **Related Sample Code**

vrscript vrscript.win vrspeech

### **Declared In**

OuickTimeVR.h

# QTVRInteractionNudge

Translates the image and displays the new view or rotates the object in a particular direction and displays its new appearance.

```
OSErr QTVRInteractionNudge (
   QTVRInstance qtvr,
   QTVRNudgeControl direction
);
```

## **Parameters**

qtvr

An instance of a QuickTime VR movie. You can get this value by calling QTVRGetQTVRInstance (page 47).

direction

The direction of the nudge (see below). The type of adjustment depends on the nudge interaction mode, which you can set with QTVRSetInteractionProperty (page 85). If the nudge interaction mode is kQTVRNudgeRotate, the action of QTVRInteractionNudge is to rotate the object in the specified direction. If the nudge interaction mode is kQTVRNudgeTranslate, the action of QTVRInteractionNudge is to translate the image in the specified direction. If the nudge interaction mode is kQTVRUNudgeSameAsMouse, the action of QTVRInteractionNudge is determined by the current mouse mode, which you can determine by calling QTVRGetCurrentMouseMode (page 36). See these constants:

kQTVRRight kQTVRUpRight kQTVRUp kQTVRUpLeft kQTVRLeft kQTVRDown kQTVRDownRight

#### **Return Value**

See Error Codes. Returns no Err if there is no error.

### Discussion

This function adjusts the current view of the movie specified by the <code>qtvr</code> parameter as indicated by the <code>direction</code> parameter. The type of adjustment depends on the property setting for nudge interaction mode, which you can set with <code>QTVRSetInteractionProperty</code> (page 85).

# **Special Considerations**

This function is valid only for object nodes.

## **Version Notes**

Introduced in QuickTime 3 or earlier.

## **Availability**

Available in Mac OS X v10.0 and later.

#### Declared In

OuickTimeVR.h

## **OTVRMouseDown**

Handles the user's clicking the mouse button when the cursor is in a QuickTime VR movie for which mouse-down tracking is disabled.

Functions 61

```
OSErr QTVRMouseDown (
QTVRInstance qtvr,
Point pt,
UInt32 when,
UInt16 modifiers,
UInt32 *hotSpotID,
WindowRef w
);
```

atvr

An instance of a QuickTime VR movie. You can get this value by calling QTVRGetQTVRInstance (page 47).

рt

The current location of the cursor, in the local coordinates of the graphics world specified by the w parameter.

when

The time, in the number of ticks (sixtieths of a second) since system startup, when the mouse-down event was posted.

modifiers

A short integer, each bit of which is represented by a constant (see below) that provides information about the state of the modifier keys and the mouse button at the time the event was posted. More than one bit may be set. See these constants:

*hotSpotID* 

On entry, a pointer to a long integer. On return, that long integer contains the ID of the hot spot that lies beneath the specified point, or the value 0 if no hot spot lies beneath that point.

W

A pointer to a graphics world.

# Return Value

See Error Codes. Returns no Err if there is no error.

#### Discussion

This function returns, in the long integer pointed to by the hotSpotID parameter, the ID of the hot spot in the QuickTime VR movie specified by the qtvr parameter that lies directly under the point specified by the pt parameter. If no hot spot lies under that point, the long integer is set to 0. QTVRMouseDown also performs any other tasks that are typically performed when the user clicks the mouse button when the cursor is in a QuickTime VR movie.

# **Special Considerations**

You need to call QTVRMouseDown only if you have disabled mouse-down tracking for the specified QuickTime VR movie.

#### **Version Notes**

Introduced in QuickTime 3 or earlier.

#### **Availability**

Available in Mac OS X v10.0 and later.

#### Declared In

QuickTimeVR.h

# **OTVRMouseEnter**

Handles the user's moving the cursor into a QuickTime VR movie for which mouse-over tracking is disabled.

```
OSErr QTVRMouseEnter (
QTVRInstance qtvr,
Point pt,
UInt32 *hotSpotID,
WindowRef w
):
```

#### **Parameters**

atvr

An instance of a QuickTime VR movie. You can get this value by calling QTVRGetQTVRInstance (page 47).

рt

The current location of the cursor, in the local coordinates of the graphics world specified by the w parameter.

hotSpotID

On entry, a pointer to a long integer. On return, that long integer contains the ID of the hot spot that lies beneath the specified point, or the value 0 if no hot spot lies beneath that point.

W

A pointer to a graphics world.

#### **Return Value**

See Error Codes. Returns no Err if there is no error.

#### Discussion

This function returns, in the long integer pointed to by the hotSpotID parameter, the ID of the hot spot in the QuickTime VR movie specified by the qtvr parameter that lies directly under the point specified by the pt parameter. If no hot spot lies under that point, the long integer is set to 0. QTVRMouseEnter also performs any other tasks that are typically performed when the user first moves the cursor into a QuickTime VR movie.

## **Special Considerations**

You need to call QTVRMouseEnter only if you have disabled mouse-over tracking for the specified QuickTime VR movie.

# **Version Notes**

Introduced in QuickTime 3 or earlier.

## **Availability**

Available in Mac OS X v10.0 and later.

# **Declared In**

OuickTimeVR.h

## **OTVRMouseLeave**

Handles the user's moving the cursor out of a QuickTime VR movie for which mouse-over tracking is disabled.

Functions
2006-11-10 | © 2006 Apple Computer, Inc. All Rights Reserved.

```
OSErr QTVRMouseLeave (
   QTVRInstance qtvr,
   Point pt,
   WindowRef w
);
```

atvr

An instance of a QuickTime VR movie. You can get this value by calling QTVRGetQTVRInstance (page 47).

рt

The current location of the cursor, in the local coordinates of the graphics world specified by the w parameter.

W

A pointer to a graphics world.

#### **Return Value**

See Error Codes. Returns no Err if there is no error.

#### Discussion

This function performs any tasks that are typically performed when the user moves the cursor out of a QuickTime VR movie.

## **Special Considerations**

You need to call QTVRMouseLeave only if you have disabled mouse-over tracking for the specified QuickTime VR movie.

#### **Version Notes**

Introduced in QuickTime 3 or earlier.

# **Availability**

Available in Mac OS X v10.0 and later.

## **Declared In**

QuickTimeVR.h

# QTVRMouseStillDown

Handles the user's holding down the mouse button while the cursor is in a QuickTime VR movie for which mouse-down tracking is disabled.

```
OSErr QTVRMouseStillDown (
QTVRInstance qtvr,
Point pt,
UInt32 *hotSpotID,
WindowRef w
);
```

## **Parameters**

qtvr

An instance of a QuickTime VR movie. You can get this value by calling QTVRGetQTVRInstance (page 47).

рt

The current location of the cursor, in the local coordinates of the graphics world specified by the w parameter.

hotSpotID

On entry, a pointer to a long integer. On return, that long integer contains the ID of the hot spot that lies beneath the specified point, or the value 0 if no hot spot lies beneath that point.

W

A pointer to a graphics world.

#### **Return Value**

See Error Codes. Returns no Err if there is no error.

### Discussion

This function returns, in the long integer pointed to by the hotSpotID parameter, the ID of the hot spot in the QuickTime VR movie specified by the qtvr parameter that lies directly under the point specified by the pt parameter. If no hot spot lies under that point, the long integer is set to 0. This function also performs any other tasks that are typically performed when the user holds down the mouse button when the cursor is in a QuickTime VR movie. You should call this function repeatedly for as long as the user holds down the mouse button while the cursor is in the specified QuickTime VR movie.

## **Special Considerations**

You need to call this function only if you have disabled mouse-down tracking for the specified QuickTime VR movie. Applications running on operating systems other than Mac OS should use the extended form of this function, QTVRMouseStillDownExtended (page 65).

#### **Version Notes**

Introduced in QuickTime 3 or earlier.

### **Availability**

Available in Mac OS X v10.0 and later.

#### **Declared In**

QuickTimeVR.h

## **QTVRMouseStillDownExtended**

Handles the user's holding down the mouse button while the cursor is in a QuickTime VR movie for which mouse-down tracking is disabled.

```
OSErr QTVRMouseStillDownExtended (
    QTVRInstance qtvr,
    Point pt,
    UInt32 *hotSpotID,
    WindowRef w,
    UInt32 when,
    UInt16 modifiers
);
```

## **Parameters**

qtvr

An instance of a QuickTime VR movie. You can get this value by calling QTVRGetQTVRInstance (page 47).

Functions 65

рt

The current location of the cursor, in the local coordinates of the graphics world specified by the w parameter.

hotSpotID

On entry, a pointer to a long integer. On return, that long integer contains the ID of the hot spot that lies beneath the specified point, or the value 0 if no hot spot lies beneath that point.

W

A pointer to a graphics world.

when

The current time as the number of ticks (sixtieths of a second) since system startup.

modifiers

A short integer, each bit of which is represented by a constant (see below) that provides information about the state of the modifier keys and the mouse button at the time the event was posted. More than one bit may be set. See these constants:

#### **Return Value**

See Error Codes. Returns no Err if there is no error.

#### Discussion

This function uses the same intercept as QTVRMouseStillDown (page 64) but has two additional parameters. Applications that intercept this function should always check the paramCount field to make sure it is 5 before using the last two fields. You should call this function repeatedly for as long as the user holds down the mouse button while the cursor is in the specified QuickTime VR movie.

#### **Special Considerations**

You need to call this function only if you have disabled mouse-down tracking for the specified QuickTime VR movie. Internally, QuickTime VR always uses this function instead of QTVRMouseStillDown. Developers implementing their own mouse down tracking don't need to use the extended version unless they also intercept the procedure and need the added parameters.

### **Version Notes**

Introduced in QuickTime 3 or earlier.

# **Availability**

Available in Mac OS X v10.0 and later.

#### Declared In

QuickTimeVR.h

# QTVRMouseUp

Handles the user's releasing the mouse button while the cursor is in a QuickTime VR movie for which mouse-down tracking is disabled.

```
OSErr QTVRMouseUp (
QTVRInstance qtvr,
Point pt,
UInt32 *hotSpotID,
WindowRef w
);
```

atvr

An instance of a QuickTime VR movie. You can get this value by calling QTVRGetQTVRInstance (page 47).

рt

The current location of the cursor, in the local coordinates of the graphics world specified by the w parameter.

hotSpotID

On entry, a pointer to a long integer. On return, that long integer contains the ID of the hot spot that lies beneath the specified point, or the value 0 if no hot spot lies beneath that point.

W

A pointer to a graphics world.

#### **Return Value**

See Error Codes. Returns no Err if there is no error.

### Discussion

This function returns, in the long integer pointed to by the hotSpotID parameter, the ID of the hot spot in the QuickTime VR movie specified by the qtvr parameter that lies directly under the point specified by the pt parameter. If no hot spot lies under that point, the long integer is set to 0. this function also performs any other tasks that are typically performed when the user releases the mouse button after clicking it when the cursor is in a QuickTime VR movie.

## **Special Considerations**

You need to call this function only if you have disabled mouse-down tracking for the specified QuickTime VR movie. Applications running on operating systems other than Mac OS should use the extended form of this function, QTVRMouseUpExtended (page 67).

## **Version Notes**

Introduced in QuickTime 3 or earlier.

## **Availability**

Available in Mac OS X v10.0 and later.

### **Declared In**

OuickTimeVR.h

# QTVRMouseUpExtended

Handles the user's releasing the mouse button while the cursor is in a QuickTime VR movie for which mouse-down tracking is disabled.

Functions 67

```
OSErr QTVRMouseUpExtended (
QTVRInstance qtvr,
Point pt,
UInt32 *hotSpotID,
WindowRef w,
UInt32 when,
UInt16 modifiers
);
```

atvr

An instance of a QuickTime VR movie. You can get this value by calling QTVRGetQTVRInstance (page 47).

рt

The current location of the cursor, in the local coordinates of the graphics world specified by the w parameter.

hotSpotID

On entry, a pointer to a long integer. On return, that long integer contains the ID of the hot spot that lies beneath the specified point, or the value 0 if no hot spot lies beneath that point.

W

A pointer to a graphics world.

when

The time, in the number of ticks (sixtieths of a second) since system startup, when the mouse-up event was posted.

modifiers

A short integer, each bit of which is represented by a constant (see below) that provides information about the state of the modifier keys and the mouse button at the time the event was posted. More than one bit may be set. See these constants:

#### Return Value

See Error Codes. Returns no Err if there is no error.

#### Discussion

This function uses the same intercept as the QTVRMouseUp function but has two additional parameters. Applications that intercept this function should always check the paramCount field to make sure it is 5 before using the last two fields.

# **Special Considerations**

You need to call QTVRMouseUp (page 66) or this function only if you have disabled mouse-down tracking for the specified QuickTime VR movie. Internally, QuickTime VR always uses the this function function instead of QTVRMouseUp. Developers implementing their own mouse down tracking don't need to use the extended version unless they also intercept the procedure and need the added parameters.

### **Version Notes**

Introduced in QuickTime 3 or earlier.

#### **Availability**

Available in Mac OS X v10.0 and later.

#### Declared In

QuickTimeVR.h

# **OTVRMouseWithin**

Handles the user's leaving the cursor in a QuickTime VR movie for which mouse-over tracking is disabled.

```
OSErr QTVRMouseWithin (
  QTVRInstance gtvr,
  Point pt,
  UInt32 *hotSpotID,
  WindowRef w
):
```

#### **Parameters**

gtvr

An instance of a QuickTime VR movie. You can get this value by calling QTVRGetQTVRInstance (page

рt

The current location of the cursor, in the local coordinates of the graphics world specified by the W parameter.

hotSpotID

On entry, a pointer to a long integer. On return, that long integer contains the ID of the hot spot that lies beneath the specified point, or the value 0 if no hot spot lies beneath that point.

W

A pointer to a graphics world.

#### **Return Value**

See Error Codes. Returns no Err if there is no error.

### Discussion

You should call this function repeatedly for as long as the cursor remains in the specified QuickTime VR movie.

## **Special Considerations**

You need to call QTVRMouseWithin only if you have disabled mouse-over tracking for the specified QuickTime VR movie.

#### **Version Notes**

Introduced in QuickTime 3 or earlier.

# **Availability**

Available in Mac OS X v10.0 and later.

#### Declared In

QuickTimeVR.h

# QTVRNudge

Turns one step in a particular direction and displays the new view.

**Functions** 2006-11-10 | © 2006 Apple Computer, Inc. All Rights Reserved.

```
OSErr QTVRNudge (
   QTVRInstance qtvr,
   QTVRNudgeControl direction
);
```

gtvr

An instance of a QuickTime VR movie. You can get this value by calling QTVRGetQTVRInstance (page 47)

direction

The direction of the nudge (see below). Any value of the direction parameter that is not predefined is mapped to the closest defined value. See these constants:

```
kQTVRRight
kQTVRUpRight
kQTVRUp
kQTVRUpLeft
kQTVRLeft
kQTVRDown
kQTVRDownRight
```

#### **Return Value**

See Error Codes. Returns no Err if there is no error.

#### Discussion

This function adjusts the current view of the movie specified by the <code>qtvr</code> parameter as indicated by the <code>direction</code> parameter. In particular, it turns one step in the indicated direction and displays the new view. For example, to move to the next view that is right and up from the current view, set the <code>direction</code> parameter to <code>kQTVRUpRight</code> (that is, pi/4 radians, or 45 degrees). For objects, if no view is located at the adjacent object view defined by the nudge direction and wrapping is off in the desired direction, then this function remains at the current view and returns the result code <code>constraintReachedErr</code>. For objects, this function is useful for changing to an adjacent view without having to know the new pan and tilt angles. The direction of the nudge is affected by the current control settings.

# **Version Notes**

Introduced in QuickTime 3 or earlier.

# **Availability**

Available in Mac OS X v10.0 and later.

# **Related Sample Code**

vrscript vrscript.win

# **Declared In**

QuickTimeVR.h

# QTVRPanToColumn

Obtains the column number in the object image array that corresponds to a pan angle.

```
short OTVRPanToColumn (
  QTVRInstance qtvr,
   float panAngle
);
```

atvr

An instance of a QuickTime VR movie. You can get this value by calling QTVRGetQTVRInstance (page

panAngle

A pan angle.

## Return Value

The zero-based column number in the current object image array that corresponds to the pan angle specified by the panAngle parameter

### **Special Considerations**

This function is valid only for object nodes.

### **Version Notes**

Introduced in OuickTime 3 or earlier.

# **Availability**

Available in Mac OS X v10.0 and later.

#### **Declared In**

QuickTimeVR.h

# QTVRPtToAngles

Obtains the pan and tilt angles of a point.

```
OSErr QTVRPtToAngles (
   QTVRInstance gtvr,
   Point pt.
   float *panAngle,
   float *tiltAngle
);
```

## **Parameters**

gtvr

An instance of a QuickTime VR movie. You can get this value by calling QTVRGetQTVRInstance (page 47).

pt

A point, in the local coordinates of the graphics world of the specified movie.

On entry, a pointer to a floating-point value. On return, that value contains the pan angle of the specified point.

```
tiltAngle
```

On entry, a pointer to a floating-point value. On return, that value contains the tilt angle of the specified point.

#### **Return Value**

See Error Codes. Returns no Err if there is no error.

#### Discussion

For a panorama, each point in the current view corresponds to a particular pan and tilt angle, with the point at the center of the view corresponding to the panorama's current pan and tilt angle. This function returns, in the floating-point values pointed to by the panAngle and tiltAngle parameters, the pan and tilt angles of the point specified by the pt parameter.

### **Special Considerations**

This function is valid only for panoramic nodes.

### **Version Notes**

Introduced in OuickTime 3 or earlier.

### **Availability**

Available in Mac OS X v10.0 and later.

#### Declared In

QuickTimeVR.h

# QTVRPtToHotSpotID

Obtains the ID of the hot spot, if any, that lies beneath a point.

```
OSErr QTVRPtToHotSpotID (
   QTVRInstance qtvr,
   Point pt,
   UInt32 *hotSpotID
);
```

### **Parameters**

gtvr

An instance of a QuickTime VR movie. You can get this value by calling QTVRGetQTVRInstance (page 47).

рt

A point, in the local coordinates of the graphics world of the specified movie.

hotSpotID

On entry, a pointer to a long integer. On return, that long integer contains the ID of the hot spot that lies beneath the specified point, or the value 0 if no hot spot lies beneath that point.

#### **Return Value**

See Error Codes. Returns no Err if there is no error.

# **Version Notes**

Introduced in QuickTime 3 or earlier.

# **Availability**

Available in Mac OS X v10.0 and later.

# **Declared In**

QuickTimeVR.h

## QTVRRefreshBackBuffer

Refreshes the QTVR back buffer.

```
OSErr QTVRRefreshBackBuffer (
   QTVRInstance qtvr,
   UInt32 flags
);
```

## **Parameters**

gtvr

An instance of a QuickTime VR movie. You can get this value by calling QTVRGetQTVRInstance (page 47).

flags

Unused. Set this parameter to 0.

#### Return Value

See Error Codes. Returns no Err if there is no error.

#### Discussion

This function refreshes some or all of the back buffer associated with the QuickTime VR movie specified by the qtvr parameter by reloading the appropriate data from the diced frames in the panorama image track. You can call this function either in a back buffer imaging procedure or elsewhere in your application. If you call this function in a back buffer imaging procedure, only the current rectangle (that is, the rectangle specified by the procedure's drawRect parameter) is refreshed. If you call this function outside of a back buffer imaging procedure, all areas of interest specified in the most recent call to QTVRSetBackBufferImagingProc (page 77) are refreshed.

## **Special Considerations**

This function is valid only for panoramic nodes.

## **Version Notes**

Introduced in QuickTime 3 or earlier.

### **Availability**

Available in Mac OS X v10.0 and later.

## **Related Sample Code**

vrbackbuffer

vrmovies

vrmovies.win

vrscript

vrscript.win

#### **Declared In**

QuickTimeVR.h

## QTVRReplaceCursor

Replaces any of the standard QuickTime VR cursors with your own custom cursor.

Functions
2006-11-10 | © 2006 Apple Computer, Inc. All Rights Reserved.

```
OSErr QTVRReplaceCursor (
   QTVRInstance qtvr,
   QTVRCursorRecord *cursRecord
);
```

atvr

An instance of a QuickTime VR movie. You can get this value by calling QTVRGetQTVRInstance (page 47)

cursRecord

A pointer to a QTVRCursorRecord structure.

#### **Return Value**

See Error Codes. Returns no Err if there is no error.

#### Discussion

This function replaces one or more of the standard QuickTime VR cursors associated with the instance specified by the <code>qtvr</code> parameter with the cursors specified in the cursor record pointed to by the <code>cursRecord</code> parameter. If the <code>type</code> field of the specified cursor record is <code>kQTVRUseDefaultCursor</code>, the default cursor for the given resource ID is reloaded; in this case, the <code>handle</code> field of that record should be set to <code>NIL</code>.

## **Special Considerations**

This function replaces the standard cursors only for the specified QuickTime VR movie instance. To replace the standard cursors for all QuickTime VR movie instances you create, you need to call this function for each such instance.

## **Version Notes**

Introduced in QuickTime 3 or earlier. Note that QuickTime VR 2.1 makes a copy of the cursor handle specified in the cursor record. The application is responsible for disposing of its own cursor handle.

## Availability

Available in Mac OS X v10.0 and later.

### **Related Sample Code**

vrcursors vrcursors.win vrscript vrscript.win

### Declared In

OuickTimeVR.h

## **QTVRRowToTilt**

Obtains the tilt angle that corresponds to a row number in a QTVR object image array.

```
float QTVRRowToTilt (
   QTVRInstance qtvr,
   short row
);
```

atvr

An instance of a QuickTime VR movie. You can get this value by calling QTVRGetQTVRInstance (page 47)

row

A row number.

## **Return Value**

The tilt angle that corresponds to the zero-based row number in the object image array specified by the row parameter.

### **Special Considerations**

This function is valid only for object nodes.

#### **Version Notes**

Introduced in OuickTime 3 or earlier.

## **Availability**

Available in Mac OS X v10.0 and later.

#### **Declared In**

QuickTimeVR.h

## QTVRSetAngularUnits

Sets the type of unit used when specifying QTVR angles.

```
OSErr QTVRSetAngularUnits (
   QTVRInstance qtvr,
   QTVRAngularUnits units
);
```

## **Parameters**

gtvr

An instance of a QuickTime VR movie. You can get this value by calling QTVRGetQTVRInstance (page 47).

units

A constant (see below) that indicates the type of angular units to use. See these constants:

```
kQTVRDegrees
kQTVRRadians
```

## **Return Value**

See Error Codes. Returns no Err if there is no error.

### Discussion

This function sets the type of angular units to be used in all subsequent QuickTime VR Manager calls for the QuickTime VR movie specified by the qtvr parameter to the unit type specified by the units parameter.

#### **Version Notes**

Introduced in QuickTime 3 or earlier.

## **Availability**

Available in Mac OS X v10.0 and later.

## **Related Sample Code**

vrbackbuffer vrbackbuffer.win vrmakepano.win vrmovies.win vrspeech

## **Declared In**

QuickTimeVR.h

## QTVRSetAnimationSetting

Sets the state of an animation setting for an object node.

```
OSErr QTVRSetAnimationSetting (
  QTVRInstance gtvr,
  QTVRObjectAnimationSetting setting,
   Boolean enable
);
```

## **Parameters**

atvr

An instance of a QuickTime VR movie. You can get this value by calling QTVRGetQTVRInstance (page 47).

setting

## An animation setting (see below). See these constants:

```
kOTVRPalindromeViewFrames
kQTVRDontLoopViewFrames
kQTVRPlayEveryViewFrame
kQTVRSyncViewToFrameRate
kQTVRPalindromeViews
kQTVRPlayStreamingViews
```

enable

A Boolean value that indicates whether the specified animation setting is to be enabled for the specified object node (TRUE) or disabled (FALSE).

## **Return Value**

See Error Codes. Returns no Err if there is no error.

## **Special Considerations**

This function is valid only for object nodes.

### **Version Notes**

Introduced in QuickTime 3 or earlier.

#### **Availability**

Available in Mac OS X v10.0 and later.

## **Related Sample Code**

vrscript vrscript.win

### **Declared In**

QuickTimeVR.h

## QTVRSetBackBufferImagingProc

Installs or removes a QTVR back buffer imaging procedure.

```
OSErr QTVRSetBackBufferImagingProc (
QTVRInstance qtvr,
QTVRBackBufferImagingUPP backBufferImagingProc,
UInt16 numAreas,
QTVRAreaOfInterest areasOfInterest[],
SInt32 refCon
):
```

## **Parameters**

atvr

An instance of a QuickTime VR movie. You can get this value by calling QTVRGetQTVRInstance (page 47).

backBufferImagingProc

A Universal Procedure Pointer for a QTVRBackBufferImagingProc callback. To remove a previously installed back buffer imaging procedure, pass NIL.

numAreas

The number of area of interest structures in the array pointed to by the areas0fInterest parameter. areas0fInterest[]

A pointer to an array of QTVRAreaOfInterest structures. Each structure defines a rectangular areas about which you want your back buffer imaging procedure to be notified. Your procedure is called for each area of interest as it becomes visible or not visible. You indicate when you want your procedure to be called for a particular area of interest by setting flags in the flags field in the corresponding area of interest structure. The width of the area of interest is limited by the size of the back buffer. If the back buffer is less than the full cache size, then the area of interest can be no wider than half the size of the back buffer. (For vertical cylinder geometries, limiting factor would be the height of the buffer.) For a full cache back buffer, the width of the area of interest can be the full size of the buffer. If the width limit is exceeded, this function returns constraintReachedErr.

refCon

A reference constant. This value is passed to the specified back buffer imaging callback. Use this parameter to point to a data structure containing any information your callback needs.

### **Return Value**

See Error Codes. Returns no Err if there is no error.

#### Discussion

This function installs the procedure specified by the <code>backBufferImagingProc</code> parameter as a back buffer imaging procedure for the panoramic node specified by the <code>qtvr</code> parameter. You can use that procedure to draw directly into the back buffer. Coordinates in the back buffer are dependent on the current correction

mode; as a result, you need to indicate the area you're interested in drawing into by specifying a pan angle and tilt angle to determine the upper-left corner of the area and a height and width relative to that corner. Specifying a height and width instead of a second pair of pan and tilt angles for the bottom-right coordinate allows the rectangle to wrap around the edge of the panorama.

## **Special Considerations**

This function is valid only for panoramic nodes.

#### **Version Notes**

Introduced in QuickTime 3 or earlier.

## **Availability**

Available in Mac OS X v10.0 and later.

## **Related Sample Code**

vrbackbuffer

vrmovies

vrmovies.win

vrscript

vrscript.win

#### **Declared In**

QuickTimeVR.h

## QTVRSetBackBufferPrefs

Sets the resolution, pixel format, and size of the back buffer maintained internally by QuickTime VR for caching a panoramic image in a particular pixel format.

```
OSErr QTVRSetBackBufferPrefs (
QTVRInstance qtvr,
UInt32 geometry,
UInt16 resolution,
UInt32 cachePixelFormat,
SInt16 cacheSize
);
```

#### **Parameters**

atvr

An instance of a QuickTime VR movie. You can get this value by calling QTVRGetQTVRInstance (page 47).

geometry

The type and orientation of the panorama data (see below). See these constants:

```
kQTVRUseMovieGeometry
kQTVRVerticalCylinder
```

resolution

The desired image resolution (see below). See these constants:

```
kQTVRDefaultRes
kQTVRFullRes
kQTVRHalfRes
kQTVRQuarterRes
```

```
cachePixelFormat
```

The desired pixel format for the back buffer (see below). See these constants:

cacheSize

The desired size for the panorama back buffer (see below). See these constants:

```
kQTVRMinimumCache
kQTVRSuggestedCache
kQTVRFullCache
```

#### **Return Value**

See Error Codes. Returns no Err if there is no error.

#### Discussion

This function sets the resolution, pixel format, and size of the panorama back buffer for the movie specified by the qtvr parameter to the values specified by the resolution parameter and the cachePixelFormat and cacheSize parameters. You can specify a resolution that isn't contained in the movie file; if you do so, QuickTime VR takes the highest resolution image in the file and reduces it to fit into the specified buffer size. If you specify an unsupported pixel format, this function may return an error.

## **Special Considerations**

This function is valid only for panoramic nodes.

#### **Version Notes**

Introduced in QuickTime 3 or earlier.

## **Availability**

Available in Mac OS X v10.0 and later.

## **Related Sample Code**

vrscript vrscript.win

### **Declared In**

OuickTimeVR.h

## QTVRSetConstraints

Sets the constraints of a VR movie.

```
OSErr QTVRSetConstraints (
QTVRInstance qtvr,
UInt16 kind,
float minValue,
float maxValue
);
```

## **Parameters**

gtvr

An instance of a QuickTime VR movie. You can get this value by calling QTVRGetQTVRInstance (page 47).

Functions 79

kind

The type of constraint to set (see below). See these constants:

kQTVRPan kQTVRTilt kQTVRFieldOfView

minValue

A floating-point value that contains the desired minimum constraint of the specified type.

maxValue

A floating-point value that contains the desired maximum constraint of the specified type.

#### **Return Value**

See Error Codes. Returns no Err if there is no error.

#### Discussion

This function sets the minimum and maximum constraints of the type specified by the kind parameter to the values specified by the minValue and maxValue parameters. Note that when you want to specify a pan angle constraint, the minValue and maxValue parameters should be specified so that a clockwise sweep from minValue to maxValue selects the desired angular expanse. For example, to constrain panning in the 90-degree expanse that spreads out 45 degrees on each side of the pan angle 0 degrees, you should set the minValue parameter to 315 degrees and the maxValue parameter to 45 degrees. Similarly, to constrain panning in the remaining 270-degree expanse, you should set the minValue parameter to 45 degrees and the maxValue parameter to 315 degrees.

## **Special Considerations**

The values passed to this function are unaffected by the current control settings.

### **Version Notes**

Introduced in QuickTime 3 or earlier.

### **Availability**

Available in Mac OS X v10.0 and later.

#### **Related Sample Code**

vrscript vrscript.win

## **Declared In**

QuickTimeVR.h

## QTVRSetControlSetting

Sets the state of a control setting for a QTVR object node.

```
OSErr QTVRSetControlSetting (
   QTVRInstance qtvr,
   QTVRControlSetting setting,
   Boolean enable
);
```

atvr

An instance of a QuickTime VR movie. You can get this value by calling QTVRGetQTVRInstance (page 47).

setting

## A control setting (see below). See these constants:

```
kQTVRWrapPan
kQTVRWrapTilt
kQTVRCanZoom
kQTVRReverseHControl
kQTVRReverseVControl
kQTVRSwapHVControl
kQTVRTranslation
```

enab1e

A Boolean value that indicates whether the specified control setting is to be enabled for the specified object node (TRUE) or disabled (FALSE).

#### **Return Value**

See Error Codes. Returns no Err if there is no error.

## **Special Considerations**

This function is valid only for object nodes.

## **Version Notes**

Introduced in QuickTime 3 or earlier.

## **Availability**

Available in Mac OS X v10.0 and later.

## **Related Sample Code**

vrscript vrscript.win

### **Declared In**

QuickTimeVR.h

## QTVRSetEnteringNodeProc

Installs or removes a node-entering procedure.

```
OSErr QTVRSetEnteringNodeProc (
QTVRInstance qtvr,
QTVREnteringNodeUPP enteringNodeProc,
SInt32 refCon,
UInt32 flags
);
```

atvr

An instance of a QuickTime VR movie. You can get this value by calling QTVRGetQTVRInstance (page 47).

enteringNodeProc

A Universal Procedure Pointer for a QTVREnteringNodeProc callback. To remove a previously installed QTVREnteringNodeProc callback, set enteringNodeProc to NIL.

refCon

A reference constant. This value is passed to the specified node-entering callback. Use this parameter to point to a data structure containing any information your callback needs.

flags

Unused. Set this parameter to 0.

#### **Return Value**

See Error Codes. Returns no Err if there is no error.

## Discussion

This function installs the procedure specified by the <code>enteringNodeProc</code> parameter as a node-entering procedure for the QuickTime VR movie specified by the <code>qtvr</code> parameter. Your procedure is called whenever a node is entered (either in response to user actions or in response to QuickTime VR Manager functions that change nodes). The reference constant specified by the <code>refCon</code> parameter is passed unchanged to that node-entering procedure.

### **Version Notes**

Introduced in QuickTime 3 or earlier.

## **Availability**

Available in Mac OS X v10.0 and later.

## **Related Sample Code**

vrscript

vrscript.win

vrspeech

#### **Declared In**

QuickTimeVR.h

## QTVRSetFieldOfView

Sets the vertical field of view of a QuickTime VR movie.

```
OSErr OTVRSetFieldOfView (
  QTVRInstance qtvr,
   float fieldOfView
);
```

gtvr

An instance of a QuickTime VR movie. You can get this value by calling QTVRGetQTVRInstance (page

fieldOfView

The desired vertical field of view for the specified movie. This value is constrained by the maximum field of view of the movie. Values that lie outside that limit are clipped to the maximum. Pan and tilt angle values are also clipped if, when combined with the current field of view, they would cause an image to lie outside the current constraints.

#### **Return Value**

See Error Codes. Returns no Err if there is no error. If the control setting kQTVRCanZoom is disabled, the field of view is unchanged and this function returns the result code constraintReachedErr. You can use QTVRSetControlSetting (page 80) to control the setting of kQTVRCanZoom.

### **Special Considerations**

The pan and tilt angles are subject to the current pan and tilt range constraints, as imposed by the viewing limits and the current field of view. Accordingly, if you want to change the field of view, you should do so before adjusting the pan or tilt angles. Otherwise, the pan and tilt angles are clipped against the current field of view, which may result in an incorrect view when you alter the field of view.

#### Version Notes

Introduced in OuickTime 3 or earlier.

### **Availability**

Available in Mac OS X v10.0 and later.

## **Related Sample Code**

vrscript vrscript.win vrspeech

## **Declared In**

OuickTimeVR.h

## QTVRSetFrameRate

Sets the frame rate of an object node.

```
OSErr QTVRSetFrameRate (
   QTVRInstance gtvr,
   float rate
);
```

## **Parameters**

gtvr

An instance of a QuickTime VR movie. You can get this value by calling QTVRGetQTVRInstance (page 47).

rate

The desired frame rate of the specified movie. A frame rate is a floating-point value in the range from -100.0 to +100.0. Positive values indicate forward rates, and negative values indicate reverse rates. Set this parameter to 0 to stop the movie. If the value specified lies outside the valid range, this function returns the result code constraintReachedErr and sets the frame rate to the nearest constraint.

## **Return Value**

See Error Codes. Returns no Err if there is no error.

#### Discussion

This function is most useful when an object is being viewed with a looping animation. (The current view of the object may contain frames that are played in a loop, as specified by the file format.) You can use this function to change the frame rate of the loop.

### **Special Considerations**

This function is valid only for object nodes.

#### **Version Notes**

Introduced in QuickTime 3 or earlier.

## **Availability**

Available in Mac OS X v10.0 and later.

### **Related Sample Code**

vrscript vrscript.win

#### **Declared In**

QuickTimeVR.h

## QTVRSetImagingProperty

Sets the value of an imaging property of a movie.

```
OSErr QTVRSetImagingProperty (
QTVRInstance qtvr,
QTVRImagingMode imagingMode,
UInt32 imagingProperty,
SInt32 propertyValue
);
```

## **Parameters**

gtvr

An instance of a QuickTime VR movie. You can get this value by calling QTVRGetQTVRInstance (page 47).

imagingMode

An imaging mode (see below). See these constants:

```
kQTVRStatic
kQTVRMotion
kOTVRAllModes
```

```
imagingProperty
```

## An imaging property (see below). See these constants:

```
kQTVRImagingCorrection
kQTVRImagingQuality
kQTVRImagingDirectDraw
kQTVRImagingCurrentMode
```

propertyValue

The desired value for the specified imaging property for the specified mode.

#### Return Value

See Error Codes. Returns no Err if there is no error.

#### Discussion

Default values for all imaging properties can be contained in a QuickTime VR movie file. If no defaults are specified in a movie file, the QuickTime VR Manager uses these values: for static mode, the kQTVRImagingQuality property is codecHighQuality and kQTVRImagingDirectDraw is TRUE; for motion mode, the kQTVRImagingQuality property is codecLowQuality and kQTVRImagingDirectDraw is TRUE. The default correction mode is kQTVRFullCorrection for both static and motion imaging modes. Note that it would look strange to have one correction mode for static imaging and a different correction mode for motion imaging. As a result, you should typically set the imagingMode parameter to kQTVRAllModes when setting a property of type kQTVRImagingCorrection.

### **Special Considerations**

This function is valid only for panoramic nodes.

#### **Version Notes**

Introduced in QuickTime 3 or earlier.

## **Availability**

Available in Mac OS X v10.0 and later.

#### **Related Sample Code**

vrscript vrscript.win

### **Declared In**

QuickTimeVR.h

## QTVRSetInteractionProperty

Sets the value of an interaction property.

```
OSErr QTVRSetInteractionProperty (
   QTVRInstance qtvr,
   UInt32 property,
   void *value
):
```

## **Parameters**

gtvr

An instance of a QuickTime VR movie. You can get this value by calling QTVRGetQTVRInstance (page 47).

```
property
```

## An interaction property type (see below). See these constants:

kQTVRInteractionMouseClickHysteresis kQTVRInteractionMouseClickTimeout kQTVRInteractionPanTiltSpeed kQTVRInteractionZoomSpeed kQTVRInteractionTranslateOnMouseDown kQTVRInteractionMouseMotionScale kQTVRInteractionNudgeMode

value

The desired value of the specified interaction property.

#### **Return Value**

See Error Codes. Returns no Err if there is no error.

#### Discussion

This function sets the value of the interaction property of the type specified by the property parameter for the movie specified by the qtvr parameter to the value specified by the value parameter. For types that occupy 32 or fewer bits of memory, you pass the desired value itself (cast to a void\* type) in the value parameter. For structures and floating-point values, you must pass a pointer to the desired value in the value parameter. Note that floating-point values are usually stored as 32-bit values, but compilers differ in how they pass floating-point values as parameters; as a result, this function demands that floating-point values always be passed by reference.

## **Version Notes**

Introduced in QuickTime 3 or earlier.

## **Availability**

Available in Mac OS X v10.0 and later.

## **Related Sample Code**

vrscript vrscript.win

## **Declared In**

OuickTimeVR.h

## QTVRSetLeavingNodeProc

Installs or removes a node-leaving procedure.

```
OSErr QTVRSetLeavingNodeProc (
QTVRInstance qtvr,
QTVRLeavingNodeUPP leavingNodeProc,
SInt32 refCon,
UInt32 flags
);
```

### **Parameters**

gtvr

An instance of a QuickTime VR movie. You can get this value by calling QTVRGetQTVRInstance (page 47).

leavingNodeProc

A Universal Procedure Pointer for a QTVRLeavingNodeProc callback. To remove a previously installed QTVRLeavingNodeProc callback, set leavingNodeProc to NIL.

refCon

A reference constant. This value is passed to the specified node-leaving callback. Use this parameter to point to a data structure containing any information your callback needs.

flags

Unused. Set this parameter to 0.

#### **Return Value**

See Error Codes. Returns no Err if there is no error.

#### Discussion

This function installs the procedure specified by the <code>leavingNodeProc</code> parameter as a node-leaving procedure for the QuickTime VR movie specified by the <code>qtvr</code> parameter. Your procedure is called whenever a node is left (either in response to user actions or in response to QuickTime VR Manager functions that change nodes). The reference constant specified by the <code>refCon</code> parameter is passed unchanged to that node-leaving procedure.

#### **Version Notes**

Introduced in QuickTime 3 or earlier.

## **Availability**

Available in Mac OS X v10.0 and later.

## **Related Sample Code**

vrscript

vrscript.win

#### **Declared In**

QuickTimeVR.h

## QTVRSetMouseDownTracking

Sets the state of mouse-down tracking.

```
OSErr QTVRSetMouseDownTracking (
   QTVRInstance qtvr,
   Boolean enable
);
```

## **Parameters**

qtvr

An instance of a QuickTime VR movie. You can get this value by calling QTVRGetQTVRInstance (page 47).

enable

A Boolean value that indicates whether QuickTime VR should handle mouse-down tracking for the specified movie (TRUE) or not (FALSE).

#### **Return Value**

See Error Codes. Returns no Err if there is no error.

#### Discussion

By default, QuickTime VR tracks mouse clicks in a QuickTime VR movie and triggers hot spots as appropriate. If you disable mouse-down tracking (by passing FALSE in the enable parameter), you must call QTVRMouseDown (page 61), QTVRMouseStillDown (page 64), and QTVRMouseUp (page 66) at the appropriate times to handle user actions.

#### **Version Notes**

Introduced in QuickTime 3 or earlier.

#### **Availability**

Available in Mac OS X v10.0 and later.

#### Declared In

QuickTimeVR.h

## **QTVRSetMouseOverHotSpotProc**

Installs or removes a mouse over hot spot procedure.

```
OSErr QTVRSetMouseOverHotSpotProc (
   QTVRInstance qtvr,
   QTVRMouseOverHotSpotUPP mouseOverHotSpotProc,
   SInt32 refCon,
   UInt32 flags
);
```

#### **Parameters**

gtvr

An instance of a QuickTime VR movie. You can get this value by calling QTVRGetQTVRInstance (page 47).

mouseOverHotSpotProc

A Universal Procedure Pointer for a QTVRMouseOverHotSpotProc callback. To remove a previously installed QTVRMouseOverHotSpotUPP callback, set mouseOverHotSpotProc to NIL.

refCon

A reference constant. This value is passed to the specified mouse over hot spot callback. Use this parameter to point to a data structure containing any information your callback needs.

flags

Unused. Set this parameter to 0.

#### Return Value

See Error Codes. Returns no Err if there is no error.

### Discussion

This function installs the routine specified by the <code>mouseOverHotSpotProc</code> parameter as a mouse over hot spot procedure for the QuickTime VR movie specified by the <code>qtvr</code> parameter. Subsequent user actions (such as moving the cursor over an enabled hot spot in that movie) cause the callback routine to be executed. The reference constant specified by the <code>refCon</code> parameter is passed unchanged to your callback routine.

## **Special Considerations**

Your mouse over hot spot procedure is called only for enabled hot spots.

### **Version Notes**

Introduced in QuickTime 3 or earlier.

## **Availability**

Available in Mac OS X v10.0 and later.

## **Related Sample Code**

vrcursors vrcursors.win vrscript vrscript.win

## **Declared In**

OuickTimeVR.h

## QTVRSetMouseOverTracking

Sets the state of mouse-over tracking.

```
OSErr QTVRSetMouseOverTracking (
   QTVRInstance qtvr,
   Boolean enable
);
```

## **Parameters**

gtvr

An instance of a QuickTime VR movie. You can get this value by calling QTVRGetQTVRInstance (page 47).

enable

A Boolean value that indicates whether QuickTime VR should handle mouse-over tracking for the specified movie (TRUE) or not (FALSE).

#### **Return Value**

See Error Codes. Returns no Err if there is no error.

## Discussion

By default, QuickTime VR tracks mouse movements in a QuickTime VR movie and changes the shape of the cursor as appropriate. If you disable mouse-over tracking (by passing FALSE in the enable parameter), you must call QTVRMouseEnter (page 63), QTVRMouseWithin (page 69), and QTVRMouseLeave (page 63) at the appropriate times to handle user actions.

### **Version Notes**

Introduced in QuickTime 3 or earlier.

## **Availability**

Available in Mac OS X v10.0 and later.

#### **Declared In**

QuickTimeVR.h

## QTVRSetPanAngle

Sets the pan angle of a QuickTime VR movie.

```
OSErr QTVRSetPanAngle (
   QTVRInstance qtvr,
   float panAngle
);
```

gtvr

An instance of a QuickTime VR movie. You can get this value by calling QTVRGetQTVRInstance (page 47).

panAngle

The desired pan angle of the specified movie. This value is constrained by the maximum and minimum pan angles of the movie. If the angle falls outside of those constraints and the control setting kQTVRWrapPan is disabled, the angle is set to the minimum or maximum, whichever is closer. If wrapping is enabled, the pan angle is clipped to fall within the constraints. Pan angle values are also clipped if the requested pan angle, when combined with the current tilt angle and field of view, would cause an image to lie outside the current constraints.

### **Return Value**

See Error Codes. Returns no Err if there is no error. This function returns the result code constraint ReachedErr if wrapping is off and the angle is set to the minimum or maximum constraint value.

## **Special Considerations**

The pan and tilt angles are subject to the current pan and tilt range constraints, as imposed by the viewing limits and the current field of view. Accordingly, if you want to change the field of view, you should do so before adjusting the pan or tilt angles. Otherwise, the pan and tilt angles are clipped against the current field of view, which may result in an incorrect view when you alter the field of view.

## **Version Notes**

Introduced in QuickTime 3 or earlier.

### **Availability**

Available in Mac OS X v10.0 and later.

## **Related Sample Code**

vrmovies

vrmovies.win

vrscript

vrscript.win

vrspeech

#### **Declared In**

QuickTimeVR.h

## QTVRSetPrescreenImagingCompleteProc

Installs or removes a prescreen buffer imaging completion procedure.

```
OSErr QTVRSetPrescreenImagingCompleteProc (
   QTVRInstance qtvr,
   QTVRImagingCompleteUPP imagingCompleteProc,
   SInt32 refCon,
   UInt32 flags
):
```

gtvr

An instance of a QuickTime VR movie. You can get this value by calling QTVRGetQTVRInstance (page 47).

imagingCompleteProc

A Universal Procedure Pointer for a QTVRImagingCompleteProc callback. To remove a previously installed QTVRImagingCompleteProc callback, set imagingCompleteProc to NIL.

refCon

A reference constant. This value is passed to the specified prescreen buffer imaging completion callback. Use this parameter to point to a data structure containing any information your callback needs.

flags

A constant (see below) that causes a draw attempt on every idle passed to the movie controller besides being called whenever QuickTime VR finishes drawing an image into the prescreen buffer. See these constants:

kQTVRPreScreenEveryIdle

#### **Return Value**

See Error Codes. Returns no Err if there is no error.

### Discussion

This function installs the procedure specified by the <code>imagingCompleteProc</code> parameter as a prescreen buffer imaging completion procedure for the QuickTime VR movie specified by the <code>qtvr</code> parameter. Your procedure is called whenever QuickTime VR finishes drawing an image into the prescreen buffer. The reference constant specified by the <code>refCon</code> parameter is passed unchanged to that prescreen buffer imaging completion procedure.

#### **Special Considerations**

QTVRSetPrescreenImagingCompleteProc is valid only for panoramic nodes.

### **Version Notes**

Introduced in QuickTime 3 or earlier.

## **Availability**

Available in Mac OS X v10.0 and later.

#### **Related Sample Code**

vrscript

vrscript.win

## **Declared In**

QuickTimeVR.h

Functions

## QTVRSetTiltAngle

Sets the tilt angle of a QuickTime VR movie.

```
OSErr QTVRSetTiltAngle (
   QTVRInstance qtvr,
   float tiltAngle
);
```

## **Parameters**

atvr

An instance of a QuickTime VR movie. You can get this value by calling QTVRGetQTVRInstance (page 47).

tiltAngle

The desired tilt angle of the specified movie. This value is constrained by the maximum and minimum tilt angles of the movie. If the angle falls outside of those constraints and the control setting kQTVRWrapTilt is disabled, the angle is set to the minimum or maximum, whichever is closer. If wrapping is enabled, the tilt angle is clipped to fall within the constraints. Tilt angle values are also clipped if the requested tilt angle, when combined with the current pan angle and field of view, would cause an image to lie outside the current constraints.

#### **Return Value**

See Error Codes. Returns no Err if there is no error. This function returns the result code constraint Reached Err if wrapping is off and the angle is set to the minimum or maximum constraint value.

#### Discussion

When a cylindrical panorama is zoomed all the way out (to its maximum vertical field of view), it can no longer be tilted because its entire vertical surface is exposed. Attempting to set the tilt angle will result in a ConstraintReachedErr error (except for the degenerate case of setting the tilt angle to its current value).

The tilt angle may not be zero when the panorama is fully zoomed out; it may be tilted by one line of pixels. The tilt angle is small in this case, typically 0.006, but its exact magnitude depends on the height of the panorama; the taller the panorama, the smaller the error.

Do not test for a tilt angle of exactly 0.0 or attempt to adjust the tilt angle of a fully zoomed-out panorama.

## **Special Considerations**

The pan and tilt angles are subject to the current pan and tilt range constraints, as imposed by the viewing limits and the current field of view. Accordingly, if you want to change the field of view, you should do so before adjusting the pan or tilt angles. Otherwise, the pan and tilt angles are clipped against the current field of view, which may result in an incorrect view when you alter the field of view.

#### **Version Notes**

Introduced in QuickTime 3 or earlier.

## **Availability**

Available in Mac OS X v10.0 and later.

## **Related Sample Code**

vrmovies vrmovies.win vrscript vrscript.win vrspeech

#### **Declared In**

QuickTimeVR.h

## QTVRSetTransitionProperty

Sets the value of a transition property.

```
OSErr QTVRSetTransitionProperty (
  QTVRInstance qtvr,
  UInt32 transitionType,
  UInt32 transitionProperty,
  SInt32 transitionValue
);
```

#### **Parameters**

atvr

An instance of a QuickTime VR movie. You can get this value by calling QTVRGetQTVRInstance (page 47).

transitionType

A type of transition (see below). See these constants:

kOTVRTransitionSwing

transitionProperty

A type of transition property (see below). See these constants:

```
kQTVRTransitionSpeed
kQTVRTransitionDirection
```

transitionValue

The desired value for the specified transition property.

## **Return Value**

See Error Codes. Returns no Err if there is no error.

#### Discussion

This function sets the value of the transition property whose type is specified by the transitionType and transitionProperty parameters for the movie specified by the qtvr parameter to the value specified by the transitionValue parameter. Note that calling this function simply sets a transition property's value; you must still call QTVREnableTransition (page 26) to enable that transition effect.

#### **Special Considerations**

QTVRSetTransitionProperty is valid only for panoramic nodes.

## **Version Notes**

Introduced in QuickTime 3 or earlier.

## **Availability**

Available in Mac OS X v10.0 and later.

### **Related Sample Code**

vrscript

vrscript.win

#### **Declared In**

QuickTimeVR.h

## QTVRSetViewCenter

Sets the view center of a QuickTime VR movie.

```
OSErr QTVRSetViewCenter (
   QTVRInstance qtvr,
   const QTVRFloatPoint *viewCenter
);
```

#### **Parameters**

atvr

An instance of a QuickTime VR movie. You can get this value by calling QTVRGetQTVRInstance (page 47).

viewCenter

A pointer to a QTVRFloatPoint structure that contains the desired view center of the specified movie. This point is constrained by the current field of view of the movie. The values you pass in the QTVRFloatPoint structure are adjusted so that the magnified area does not show anything outside the view.

#### **Return Value**

See Error Codes. Returns no Err if there is no error. If the kQTVRTranslation control setting is disabled, this function returns the result code constraintReachedErr and doesn't change the current view center. You can use QTVRSetControlSetting (page 80) to control the setting of kQTVRTranslation.

## **Special Considerations**

QTVRSetViewCenter is valid only for object nodes.

## **Version Notes**

Introduced in QuickTime 3 or earlier.

## **Availability**

Available in Mac OS X v10.0 and later.

### **Related Sample Code**

vrscript

vrscript.win

### **Declared In**

QuickTimeVR.h

## QTVRSetViewCurrentTime

Sets the time in the current QTVR view.

```
OSErr QTVRSetViewCurrentTime (
   QTVRInstance qtvr,
   TimeValue time
);
```

atvr

An instance of a QuickTime VR movie. You can get this value by calling QTVRGetQTVRInstance (page 47)

time

The desired time in the current view. This value should be greater than or equal to 0 and less than or equal to the value returned by QTVRGetCurrentViewDuration (page 37).

#### **Return Value**

See Error Codes. Returns no Err if there is no error. This function returns the result code timeNotInViewErr if the specified time value is greater than or equal to the view duration of the specified object node; in addition, it sets the current view time to 1 less than the view duration. Similarly, this function returns the result code timeNotInViewErr if the specified time value is less than 0; in that case, it sets the current view time to 0.

## **Special Considerations**

QTVRSetViewCurrentTime is valid only for object nodes.

#### **Version Notes**

Introduced in QuickTime 3 or earlier.

## **Availability**

Available in Mac OS X v10.0 and later.

### **Related Sample Code**

vrscript vrscript.win

## **Declared In**

QuickTimeVR.h

## **QTVRSetViewParameter**

#### Undocumented

```
OSErr QTVRSetViewParameter (
QTVRInstance qtvr,
UInt32 viewParameter,
void *value,
UInt32 flagsIn
);
```

## **Parameters**

```
qtvr
L
```

Undocumented

viewParameter

Undocumented

```
value
```

Undocumented

flagsIn

Undocumented

#### **Return Value**

See Error Codes. Returns no Err if there is no error.

## **Version Notes**

Introduced in QuickTime 5.

## **Availability**

Available in Mac OS X v10.0 and later.

#### **Declared In**

QuickTimeVR.h

## QTVRSetViewRate

Sets the view rate of a QTVR object node.

```
OSErr QTVRSetViewRate (
   QTVRInstance qtvr,
   float rate
);
```

### **Parameters**

atvr

An instance of a QuickTime VR movie. You can get this value by calling QTVRGetQTVRInstance (page 47).

rate

The desired view rate of the specified movie. A view rate is a floating-point value in the range from -100.0 to +100.0. Positive values indicate forward rates, and negative values indicate reverse rates. Set this parameter to 0 to stop the movie.

### **Return Value**

See Error Codes. Returns no Err if there is no error.

#### Discussion

This function sets the view rate of the object node specified by the qtvr parameter to the rate specified by the rate parameter. A node's view rate might be modified by the current animation settings. If the value specified in the rate parameter lies outside the valid range, this function returns the result code constraintReachedErr and sets the view rate to the nearest constraint.

## **Special Considerations**

QTVRSetViewRate is valid only for object nodes.

### **Version Notes**

Introduced in QuickTime 3 or earlier.

## **Availability**

Available in Mac OS X v10.0 and later.

## **Related Sample Code**

vrscript

vrscript.win

## **Declared In**

QuickTimeVR.h

## QTVRSetViewState

Sets the value of a QTVR view state.

```
OSErr QTVRSetViewState (
   QTVRInstance qtvr,
   QTVRViewStateType viewStateType,
   UInt16 state
);
```

## **Parameters**

gtvr

An instance of a QuickTime VR movie. You can get this value by calling QTVRGetQTVRInstance (page 47).

viewStateType

A view state type (see below). See these constants:

kQTVRDefault kQTVRCurrent kOTVRMouseDown

state

The desired value of the specified type of view state.

## **Return Value**

See Error Codes. Returns no Err if there is no error.

## **Special Considerations**

QTVRSetViewState is valid only for object nodes.

### **Version Notes**

Introduced in QuickTime 3 or earlier.

## **Availability**

Available in Mac OS X v10.0 and later.

## **Related Sample Code**

vrscript

vrscript.win

#### **Declared In**

QuickTimeVR.h

## **QTVRSetVisible**

Sets a VR movie's visibility state.

```
OSErr QTVRSetVisible (
   QTVRInstance qtvr,
   Boolean visible
);
```

atvr

An instance of a QuickTime VR movie. You can get this value by calling QTVRGetQTVRInstance (page 47)

visible

A Boolean value that indicates whether the specified movie is to be visible (TRUE) or not (FALSE).

#### **Return Value**

See Error Codes. Returns no Err if there is no error.

## Discussion

Setting the visibility state to FALSE is useful if you want to turn off imaging a QuickTime VR movie without purging the associated data from memory. When a panoramic node's visibility state is FALSE, the corrected image is still drawn to the prescreen buffer. You can access the data in that buffer by calling QTVRSetPrescreenImagingCompleteProc (page 90).

## **Special Considerations**

This function is valid only for panoramic nodes.

#### **Version Notes**

Introduced in QuickTime 3 or earlier.

### **Availability**

Available in Mac OS X v10.0 and later.

## **Related Sample Code**

vrscript

vrscript.win

## **Declared In**

OuickTimeVR.h

## QTVRShowDefaultView

Displays the default view of a QTVR node.

```
OSErr QTVRShowDefaultView (
   QTVRInstance qtvr
):
```

## **Parameters**

qtvr

An instance of a QuickTime VR movie. You can get this value by calling QTVRGetQTVRInstance (page 47).

## **Return Value**

See Error Codes. Returns no Err if there is no error.

#### Discussion

This function sets the default values of the pan angle, tilt angle, field of view, view center (for object nodes), default state, mouse-down state, and all applicable animation and control settings for the VR movie specified by the qtvr parameter. A VR movie's default view values are stored in the movie file.

#### **Version Notes**

Introduced in OuickTime 3 or earlier.

## **Availability**

Available in Mac OS X v10.0 and later.

## **Related Sample Code**

vrscript

vrscript.win

#### **Declared In**

QuickTimeVR.h

## QTVRTiltToRow

Obtains the row number in the QTVR object image array that corresponds to a tilt angle.

```
short QTVRTiltToRow (
   QTVRInstance qtvr,
   float tiltAngle
):
```

#### **Parameters**

qtvr

An instance of a QuickTime VR movie. You can get this value by calling QTVRGetQTVRInstance (page 47).

tiltAngle

A tilt angle.

### **Return Value**

The zero-based row number in the current object image array that corresponds to the tilt angle specified by the tiltAngle parameter.

## **Special Considerations**

This function is valid only for object nodes.

#### **Version Notes**

Introduced in QuickTime 3 or earlier.

## **Availability**

Available in Mac OS X v10.0 and later.

## **Declared In**

QuickTimeVR.h

## QTVRTriggerHotSpot

Triggers a QTVR hot spot.

```
OSErr QTVRTriggerHotSpot (
QTVRInstance qtvr,
UInt32 hotSpotID,
QTAtomContainer nodeInfo,
QTAtom selectedAtom
);
```

gtvr

An instance of a QuickTime VR movie. You can get this value by calling QTVRGetQTVRInstance (page 47).

hotSpotID

A hot spot ID.

nodeInfo

A node information atom container, obtained from a previous call to <code>QTVRGetNodeInfo</code> (page 45). You can pass the <code>value 0</code> in this parameter to have QuickTime determine the appropriate node information atom container.

selectedAtom

The atom of the hot spot to trigger. You can pass the value 0 in this parameter to have QuickTime determine the appropriate hot spot atom.

#### **Return Value**

See Error Codes. Returns no Err if there is no error.

#### Discussion

One way you can use this function is to execute any hot spot without the user's having clicked it. Usually, you need only specify the <code>qtvr</code> instance and the hot spot ID. You can pass zero for the <code>nodeInfo</code> and <code>selectedAtom</code> parameters.

The more common use of this function is not in calling it directly, but in setting up an intercept procedure on it. This function is called internally by QuickTime whenever a user clicks a hot spot. You can intercept calls to trigger your custom hot spots, which allows you to perform any custom actions you desire.

When this function is called internally (and then intercepted by your intercept procedure), the nodeInfo and selectedAtom parameters have been properly set by QuickTime and are available for your use. For undefined hot spots that do not have an associated hot spot atom in the node info atom container, the selectedAtom parameter will be set to zero.

### **Special Considerations**

You can call this function even on hot spots that are currently disabled.

## **Version Notes**

Introduced in QuickTime 3 or earlier.

## **Availability**

Available in Mac OS X v10.0 and later.

## **Related Sample Code**

vrscript

vrscript.win

### **Declared In**

QuickTimeVR.h

## QTVRUpdate

Forces an immediate update of a QuickTime VR movie image.

```
OSErr QTVRUpdate (
  QTVRInstance gtvr,
  QTVRImagingMode imagingMode
);
```

#### **Parameters**

gtvr

An instance of a QuickTime VR movie. You can get this value by calling QTVRGetQTVRInstance (page

imagingMode

An imaging mode. You can specify kQTVRCurrentMode (see below) to use the current imaging mode. See these constants:

kOTVRCurrentMode

#### **Return Value**

See Error Codes. Returns no Err if there is no error.

#### Discussion

This function immediately updates the image for the QuickTime VR movie specified by the gtvr parameter, without waiting for the next call to Movies Task in your application's main event loop. If you plan to call this function repeatedly for a movie instance, then for improved performance you should bracket those calls with calls to QTVRBeginUpdateStream (page 21) and QTVREndUpdateStream (page 27).

## **Special Considerations**

If you call this function after calling QTVRBeginUpdateStream (page 21) but before calling QTVREndUpdateStream (page 27), the imagingMode parameter passed to it must be the same as the imagingMode parameter passed to QTVRBeginUpdateStream. If you do not specify the same imaging mode to those two functions, an error will result.

### **Version Notes**

Introduced in OuickTime 3 or earlier.

#### **Availability**

Available in Mac OS X v10.0 and later.

## **Related Sample Code**

vrmovies

vrmovies.win

vrscript

vrscript.win

vrspeech

## **Declared In**

OuickTimeVR.h

## QTVRWrapAndConstrain

Preflights a change in the viewing or control characteristics of a QTVR object or panoramic node.

```
OSErr QTVRWrapAndConstrain (
   QTVRInstance qtvr,
   short kind,
   float value,
   float *result
);
```

atvr

An instance of a QuickTime VR movie. You can get this value by calling QTVRGetQTVRInstance (page 47).

kind

A constraint type (see below). See these constants:

kQTVRPan kQTVRTilt kQTVRFieldOfView kQTVRViewCenterH kQTVRViewCenterV

value

The desired value of the specified viewing characteristic.

result

On return, the value to which the specified viewing characteristic would be set if it were changed.

#### **Return Value**

See Error Codes. Returns no Err if there is no error.

## Discussion

This function returns, in the result parameter, the constrained or wrapped value that would result from setting the viewing or control characteristic specified by the kind parameter to the value specified by the value parameter. For example, if the kind parameter is set to kQTVRPan, then this function returns the value that would result from calling QTVRSetPanAngle (page 89) with its panAngle parameter set to the value parameter. Similarly, you can use this function to find the current bounds of the view center. It takes into account the current constraints and wrapping modes of the node specified by the qtvr parameter. This function does not change the current view or other settings of the specified object or panorama.

### **Version Notes**

Introduced in QuickTime 3 or earlier.

## **Availability**

Available in Mac OS X v10.0 and later.

### **Related Sample Code**

vrmovies vrmovies.win vrscript vrscript.win

### **Declared In**

QuickTimeVR.h

# **Callbacks**

## QTVRBackBufferImagingProc

An imaging procedure that draws directly into the back buffer for a QTVR panoramic node.

```
typedef OSErr (*QTVRBackBufferImagingProcPtr) (QTVRInstance qtvr, Rect *drawRect,
    UInt16 areaIndex, UInt32 flagsIn, UInt32 *flagsOut, SInt32 refCon);
```

If you name your function MyQTVRBackBufferImagingProc, you would declare it this way:

```
OSErr MyQTVRBackBufferImagingProc (
QTVRInstance qtvr,
Rect *drawRect,
UInt16 areaIndex,
UInt32 flagsIn,
UInt32 *flagsOut,
SInt32 refCon);
```

#### **Parameters**

gtvr

An instance of a QuickTime VR movie. You can get this value by calling QTVRGetQTVRInstance (page 47).

drawRect

**Undocumented** 

areaIndex

Undocumented

flagsIn

Undocumented

flagsOut

Undocumented

refCon

A reference constant that the client code supplies to your callback. You can use this reference to point to a data structure containing any information your callback needs.

#### **Return Value**

See Error Codes. Your callback should return no Err if there is no error.

#### **Declared In**

QuickTimeVR.h

## QTVREnteringNodeProc

A routine called whenever a QTVR node is entered, in response either to user actions or QuickTime VR Manager functions that change nodes.

```
typedef OSErr (*QTVREnteringNodeProcPtr) (QTVRInstance qtvr, UInt32 nodeID, SInt32 refCon);
```

If you name your function MyQTVREnteringNodeProc, you would declare it this way:

103

```
OSErr MyQTVREnteringNodeProc (
QTVRInstance qtvr,
UInt32 nodeID,
SInt32 refCon );
```

gtvr

An instance of a QuickTime VR movie. You can get this value by calling QTVRGetQTVRInstance (page 47).

nodeID

A node ID. Set this parameter to kQTVRCurrentNode to designate the current node.

refCon

A reference constant that the client code supplies to your callback. You can use this reference to point to a data structure containing any information your callback needs.

#### **Return Value**

See Error Codes. Your callback should return no Err if there is no error.

#### **Declared In**

QuickTimeVR.h

## QTVRImagingCompleteProc

An imaging completion procedure for a QuickTime VR movie, called whenever QTVR finishes drawing an image into the prescreen buffer.

```
typedef OSErr (*QTVRImagingCompleteProcPtr) (QTVRInstance qtvr, SInt32 refCon);
```

If you name your function MyQTVRImagingCompleteProc, you would declare it this way:

```
OSErr MyQTVRImagingCompleteProc (
    QTVRInstance qtvr,
    SInt32 refCon );
```

### **Parameters**

qtvr

An instance of a QuickTime VR movie. You can get this value by calling QTVRGetQTVRInstance (page 47).

refCon

A reference constant that the client code supplies to your callback. You can use this reference to point to a data structure containing any information your callback needs.

#### **Return Value**

See Error Codes. Your callback should return no Err if there is no error.

### **Declared In**

QuickTimeVR.h

## QTVRInterceptProc

A routine that is called when certain QTVR functions are intercepted.

If you name your function MyQTVRInterceptProc, you would declare it this way:

```
void MyQTVRInterceptProc (
   QTVRInstance qtvr,
   QTVRInterceptPtr qtvrMsg,
   SInt32 refCon,
   Boolean *cancel);
```

#### **Parameters**

gtvr

An instance of a QuickTime VR movie. You can get this value by calling QTVRGetQTVRInstance (page 47).

gtvrMsg

A pointer to a QTVRInterceptRecord structure that determines which functions are intercepted.

refCon

A reference constant that the client code supplies to your callback. You can use this reference to point to a data structure containing any information your callback needs.

cance1

A pointer to a Boolean; set to TRUE if the intercept is cancelled.

#### Declared In

QuickTimeVR.h

## QTVRLeavingNodeProc

A routine called whenever a QTVR node is left, in response either to user actions or QuickTime VR Manager functions that change nodes.

```
typedef OSErr (*QTVRLeavingNodeProcPtr) (QTVRInstance qtvr, UInt32 fromNodeID, UInt32 toNodeID, Boolean *cancel, SInt32 refCon);
```

If you name your function MyQTVRLeavingNodeProc, you would declare it this way:

```
OSErr MyQTVRLeavingNodeProc (
QTVRInstance qtvr,
UInt32 fromNodeID,
UInt32 toNodeID,
Boolean *cancel,
SInt32 refCon );
```

#### **Parameters**

qtvr

An instance of a QuickTime VR movie. You can get this value by calling QTVRGetQTVRInstance (page 47).

fromNodeID

The ID of the node being left. Set this parameter to kQTVRCurrentNode to designate the current node.

105

toNodeID

The ID of the node being entered. Set this parameter to kQTVRCurrentNode to designate the current node.

cance1

A pointer to a Boolean; set to TRUE if the callback is cancelled.

refCon

A reference constant that the client code supplies to your callback. You can use this reference to point to a data structure containing any information your callback needs.

#### **Return Value**

See Error Codes. Your callback should return no Err if there is no error.

#### **Declared In**

OuickTimeVR.h

## QTVRMouseOverHotSpotProc

A routine that is called when the mouse is over a hot spot in a QTVR movie.

```
typedef OSErr (*QTVRMouseOverHotSpotProcPtr) (QTVRInstance qtvr, UInt32 hotSpotID,
    UInt32 flags, SInt32 refCon);
```

If you name your function MyQTVRMouseOverHotSpotProc, you would declare it this way:

```
OSErr MyQTVRMouseOverHotSpotProc (
QTVRInstance qtvr,
UInt32 hotSpotID,
UInt32 flags,
SInt32 refCon );
```

### **Parameters**

gtvr

An instance of a QuickTime VR movie. You can get this value by calling QTVRGetQTVRInstance (page 47).

hotSpotID

A hot spot ID.

flags

Undocumented

refCon

A reference constant that the client code supplies to your callback. You can use this reference to point to a data structure containing any information your callback needs.

#### **Return Value**

See Error Codes. Your callback should return no Err if there is no error.

#### **Declared In**

QuickTimeVR.h

# **Data Types**

# QTVRAngularUnits

Represents a type used by the Virtual Reality API.

```
typedef UInt32 QTVRAngularUnits;
```

## **Availability**

Available in Mac OS X v10.0 and later.

## **Declared In**

QuickTimeVR.h

## QTVRAreaOfInterest

Contains information passed to QTVRSetBackBufferImagingProc.

```
struct QTVRAreaOfInterest {
    float panAngle;
    float tiltAngle;
    float width;
    float height;
    UInt32 flags;
};
```

## **Fields**

panAngle

### Discussion

The pan angle of the upper-left coordinate (in panorama space) of the area of interest.

tiltAngle

## Discussion

The tilt angle of the upper-left coordinate (in panorama space) of the area of interest.

width

## Discussion

The width of the area of interest.

height

#### Discussion

The height of the area of interest.

flags

## Discussion

A set of bit flags (see below) that indicate when to call the back buffer imaging procedure for this area of interest. See these constants:

```
kQTVRBackBufferEveryUpdate
kQTVRBackBufferEveryIdle
kQTVRBackBufferAlwaysRefresh
```

#### Discussion

The areasOfInterest parameter to QTVRSetBackBufferImagingProc (page 77) specifies an array of QTVRAreaOfInterest structures, each one of which indicates a rectangular area in the QTVR back buffer.

#### **Related Functions**

QTVRSetBackBufferImagingProc (page 77)

### **Declared In**

QuickTimeVR.h

## QTVRBackBufferImagingUPP

Represents a type used by the Virtual Reality API.

typedef STACK\_UPP\_TYPE(QTVRBackBufferImagingProcPtr) QTVRBackBufferImagingUPP;

## **Availability**

Available in Mac OS X v10.0 and later.

#### Declared In

QuickTimeVR.h

## QTVRControlSetting

Represents a type used by the Virtual Reality API.

```
typedef UInt32 QTVRControlSetting;
```

## **Availability**

Available in Mac OS X v10.0 and later.

### **Declared In**

QuickTimeVR.h

## QTVRCursorRecord

Contains information passed to QTVRReplaceCursor.

```
struct QTVRCursorRecord {
    UInt16     theType;
    SInt16     rsrcID;
    Handle     handle;
};
```

## **Fields**

theType

#### Discussion

A constant (see below) that defines the type of cursor to replace. See these constants:

```
kQTVRUseDefaultCursor
kQTVRStdCursorType
kQTVRColorCursorType
```

rsrcID

#### Discussion

The resource ID of the cursor to replace; see QTVR Cursors.

handle

#### Discussion

A handle to the cursor data that is to replace the specified cursor. If the Type is kQTVRUseDefaultCursor, then this field should contain NIL.

#### Discussion

The curs Record parameter to QTVRReplaceCursor (page 73) specifies a QTVRCursorRecord structure, which indicates the cursor to replace and its replacement cursor.

#### **Version Notes**

In earlier versions of QuickTime, the Type was called the type field.

#### **Related Functions**

QTVRReplaceCursor (page 73)

#### **Declared In**

QuickTimeVR.h

# QTVREnteringNodeUPP

Represents a type used by the Virtual Reality API.

```
typedef STACK_UPP_TYPE(QTVREnteringNodeProcPtr) QTVREnteringNodeUPP;
```

#### **Availability**

Available in Mac OS X v10.0 and later.

#### **Declared In**

QuickTimeVR.h

## QTVRFloatPoint

Specifies a point in a QTVR panorama or object.

```
struct QTVRFloatPoint {
    float x;
    float y;
};
```

#### **Fields**

Χ

#### Discussion

The horizontal coordinate of the point.

У

## Discussion

The vertical coordinate of the point.

#### **Related Functions**

```
QTVRAnglesToCoord (page 20)
QTVRCoordToAngles (page 23)
QTVRGetViewCenter (page 51)
```

#### **Declared In**

QuickTimeVR.h

# QTVRImagingCompleteUPP

Represents a type used by the Virtual Reality API.

typedef STACK\_UPP\_TYPE(QTVRImagingCompleteProcPtr) QTVRImagingCompleteUPP;

## **Availability**

Available in Mac OS X v10.0 and later.

#### **Declared In**

QuickTimeVR.h

# QTVRImagingMode

Represents a type used by the Virtual Reality API.

typedef UInt32 QTVRImagingMode;

#### **Availability**

Available in Mac OS X v10.0 and later.

#### **Declared In**

QuickTimeVR.h

## QTVRInstance

Represents a type used by the Virtual Reality API.

typedef struct OpaqueQTVRInstance \* QTVRInstance;

#### **Availability**

Available in Mac OS X v10.0 and later.

#### **Declared In**

QuickTimeVR.h

## QTVRInterceptRecord

Contains information about a QTVRInterceptProc being intercepted by QTVR.

```
struct QTVRInterceptRecord {
    SInt32     reserved1;
    SInt32     selector;
    SInt32     reserved2;
    SInt32     reserved3;
    SInt32     paramCount;
    void * parameter[6];
};
```

#### **Fields**

reserved1

#### Discussion

Reserved; do not use.

selector

#### Discussion

A constant that indicates which routine has triggered your intercept procedure (see below). See these constants:

```
kQTVRSetPanAngleSelector
kQTVRSetTiltAngleSelector
kQTVRSetFieldOfViewSelector
kQTVRSetViewCenterSelector
kQTVRMouseEnterSelector
kQTVRMouseWithinSelector
kQTVRMouseLeaveSelector
kQTVRMouseDownSelector
kQTVRMouseStillDownSelector
kQTVRMouseUpSelector
kQTVRTriggerHotSpotSelector
kQTVRGetHotSpotTypeSelector
```

reserved2

#### Discussion

Reserved; do not use.

reserved3

#### Discussion

Reserved; do not use.

paramCount

#### Discussion

The number of items in the parameter field.

parameter

#### Discussion

An array that holds, in order, the parameters that were passed to the intercepted function, minus the QTVR instance parameter. For example, if you intercept the QTVRSetPanAngle function, the parameter field contains a single item, a pointer to a floating-point value that is the new pan angle. You can determine how many items the parameter field contains by inspecting the paramCount field.

#### **Related Functions**

QTVRCallInterceptedProc (page 22)

QuickTimeVR.h

# QTVRInterceptUPP

Represents a type used by the Virtual Reality API.

typedef STACK\_UPP\_TYPE(QTVRInterceptProcPtr) QTVRInterceptUPP;

#### **Availability**

Available in Mac OS X v10.0 and later.

#### **Declared In**

QuickTimeVR.h

# QTVRLeavingNodeUPP

Represents a type used by the Virtual Reality API.

typedef STACK\_UPP\_TYPE(QTVRLeavingNodeProcPtr) QTVRLeavingNodeUPP;

#### **Availability**

Available in Mac OS X v10.0 and later.

#### **Declared In**

QuickTimeVR.h

## QTVRMouseOverHotSpotUPP

Represents a type used by the Virtual Reality API.

typedef STACK\_UPP\_TYPE(QTVRMouseOverHotSpotProcPtr) QTVRMouseOverHotSpotUPP;

#### **Availability**

Available in Mac OS X v10.0 and later.

## **Declared In**

QuickTimeVR.h

## QTVRNudgeControl

Represents a type used by the Virtual Reality API.

typedef UInt32 QTVRNudgeControl;

## **Availability**

Available in Mac OS X v10.0 and later.

#### **Declared In**

QuickTimeVR.h

# QTVRObjectAnimationSetting

Represents a type used by the Virtual Reality API.

typedef UInt32 QTVRObjectAnimationSetting;

## **Availability**

Available in Mac OS X v10.0 and later.

#### **Declared In**

QuickTimeVR.h

# QTVRProcSelector

Represents a type used by the Virtual Reality API.

typedef UInt32 QTVRProcSelector;

## **Availability**

Available in Mac OS X v10.0 and later.

#### Declared In

QuickTimeVR.h

# QTVRViewStateType

Represents a type used by the Virtual Reality API.

typedef UInt32 QTVRViewStateType;

#### **Availability**

Available in Mac OS X v10.0 and later.

#### **Declared In**

QuickTimeVR.h

# **Constants**

# kQTVRBackBufferAlwaysRefresh

Constants grouped with kQTVRBackBufferAlwaysRefresh.

```
enum {
  kQTVRBackBufferEveryUpdate = 1L << 0,
  kQTVRBackBufferEveryIdle = 1L << 1,
  kQTVRBackBufferAlwaysRefresh = 1L << 2,
  kQTVRBackBufferHorizontal = 1L << 3 /* Requires that backbuffer proc be
long-rowBytes aware (gestaltQDHasLongRowBytes)*/
};</pre>
```

#### Constants

kQTVRBackBufferEveryUpdate

If this bit is set, the back buffer imaging procedure is to be called whenever QuickTime is about to update the window containing the specified QuickTime VR movie instance. That is, the procedure is called just before QuickTime unwarps the back buffer image into the prescreen buffer and redraws the screen image.

Available in Mac OS X v10.0 and later.

Declared in QuickTimeVR.h.

```
kQTVRBackBufferEveryIdle
```

If this bit is set, the back buffer imaging procedure is to be called when either MCIsPlayerEvent is called with the idle parameter, or when MCIdle is called. Its purpose is to cause the software to draw as often as possible.

Available in Mac OS X v10.0 and later.

Declared in QuickTimeVR.h.

```
kQTVRBackBufferAlwaysRefresh
```

If this bit is set, the back buffer is always refreshed to the proper movie data just before your back buffer imaging procedure is called. If your back buffer imaging procedure completely overwrites the rectangle passed to it, you should not set this bit.

Available in Mac OS X v10.0 and later.

Declared in QuickTimeVR.h.

#### **Declared In**

QuickTimeVR.h

## QTVRGoToNodeID Values

Constants passed to QTVRGoToNodelD.

#### **Declared In**

QuickTimeVR.h

## OTVRSetViewState Values

Constants passed to QTVRSetViewState.

QuickTimeVR.h

# QTVRSetBackBufferPrefs Values

Constants passed to QTVRSetBackBufferPrefs.

```
kQTVRDefaultRes
                               = 0,
 kQTVRFullRes
kQTVRHalfRes
                               = 1L << 0,
                               = 1L << 1,
 kQTVRQuarterRes
                               = 1L << 2
};
enum {
 kQTVRMinimumCache
                               = -1,
 kQTVRSuggestedCache
kQTVRFullCache
                              = 0,
 kQTVRFullCache
                               = 1
};
```

#### Constants

kQTVRQuarterRes

One-quarter the full resolution of the image.

Available in Mac OS X v10.0 and later.

Declared in QuickTimeVR.h.

kQTVRMinimumCache

The minimum cache size required to display the specified VR movie.

Available in Mac OS X v10.0 and later.

Declared in QuickTimeVR.h.

kQTVRSuggestedCache

The suggested cache size, a cache large enough to allow full zooming out of the panorama.

Available in Mac OS X v10.0 and later.

Declared in OuickTimeVR.h.

#### **Declared In**

QuickTimeVR.h

# **QTVRSetAngularUnits Values**

Constants passed to QTVRSetAngularUnits.

115

QuickTimeVR.h

# **QTVREnableHotSpot Values**

Constants passed to QTVREnableHotSpot.

#### **Declared In**

QuickTimeVR.h

# kQTVRImagingCorrection

Constants grouped with kQTVRImagingCorrection.

#### **Declared In**

QuickTimeVR.h

# QTVRSetInteractionProperty Values

Constants passed to QTVRSetInteractionProperty.

```
enum {
 kQTVRInteractionMouseClickHysteresis = 1, /* pixels within which the mouse is
considered not to have moved (UInt16)*/
 kQTVRInteractionMouseClickTimeout = 2, /* ticks after which a mouse click times
out and turns into panning (UInt32)*/
 kQTVRInteractionPanTiltSpeed = 3, /* control the relative pan/tilt speed from
1 (slowest) to 10 (fastest). (UInt32) Default is 5;*/
 kQTVRInteractionZoomSpeed = 4, /* control the relative zooming speed from
1 (slowest) to 10 (fastest). (UInt32) Default is 5;*/
 kQTVRInteractionTranslateOnMouseDown = 101, /* Holding MouseDown with this setting
translates zoomed object movies (Boolean)*/
 kQTVRInteractionMouseMotionScale = 102, /* The maximum angle of rotation caused
by dragging across the display window. (* float)*/
 kQTVRInteractionNudgeMode = 103 /* A QTVRNudgeMode: rotate, translate, or
the same as the current mouse mode. Requires QTVR 2.1*/
};
```

QuickTimeVR.h

# kQTVRDontLoopViewFrames

Constants grouped with kQTVRDontLoopViewFrames.

```
enum {
                                       /* View Frame Animation Settings*/
 kQTVRPalindromeViewFrames
                               = 1,
 kOTVRStartFirstViewFrame
                               = 2,
 kQTVRDontLoopViewFrames
                               = 3,
                             = 4,
 kQTVRPlayEveryViewFrame
                                     /* Requires QTVR 2.1 (kQTVRAPIMajorVersion02
+ kQTVRAPIMinorVersion10)*/
                                       /* View Animation Settings*/
 kQTVRSyncViewToFrameRate
                              = 16,
 kOTVRPalindromeViews
                             = 17.
                             = 18
 kQTVRPlayStreamingViews
                                    /* Requires QTVR 2.1 (kQTVRAPIMajorVersion02
+ kQTVRAPIMinorVersion10)*/
};
```

#### **Declared In**

QuickTimeVR.h

# QTVRWrapAndConstrain Values

Constants passed to QTVRWrapAndConstrain.

#### **Declared In**

QuickTimeVR.h

# QTVRSetPrescreenImagingCompleteProc Values

 $Constants\ passed\ to\ QTVRSet Prescreen Imaging Complete Proc.$ 

```
enum {
  kQTVRPreScreenEveryIdle = 1L << 0 /* Requires QTVR 2.1
(kQTVRAPIMajorVersion02 + kQTVRAPIMinorVersion10)*/
};</pre>
```

#### **Declared In**

QuickTimeVR.h

# kQTVRDown

Constants grouped with kQTVRDown.

#### Constants

kQTVRLeft

Swing the view to the left.

Available in Mac OS X v10.0 and later.

Declared in QuickTimeVR.h.

kQTVRDown

Swing the view down.

Available in Mac OS X v10.0 and later.

Declared in QuickTimeVR.h.

#### **Declared In**

QuickTimeVR.h

# kQTVRGetHotSpotTypeSelector

Constants grouped with kQTVRGetHotSpotTypeSelector.

```
enum {
  kQTVRSetPanAngleSelector = 0x2000,
kQTVRSetTiltAngleSelector = 0x2001,
  kQTVRSetFieldOfViewSelector = 0x2002,
 kQTVRSetViewCenterSelector = 0x2003,
  kQTVRMouseStillDownSelector = 0x2008,
  kQTVRMouseUpSelector
                                = 0x2009,
  kQTVRTriggerHotSpotSelector = 0x200A,
  kQTVRGetHotSpotTypeSelector = 0x200B, /* Requires QTVR 2.1
(kQTVRAPIMajorVersion02 + kQTVRAPIMinorVersion10)*/
  kQTVRSetViewParameterSelector = 0x200C, /* Requires QTVR 5.0
(kQTVRAPIMajorVersion05 + kQTVRAPIMinorVersion00)*/
 kQTVRGetViewParameterSelector = 0x200D /* Requires QTVR 5.0 (kQTVRAPIMajorVersion05
+ kQTVRAPIMinorVersion00)*/
};
Constants
kQTVRSetPanAngleSelector
     Value is 0x2000.
     Available in Mac OS X v10.0 and later.
     Declared in OuickTimeVR.h.
kQTVRSetTiltAngleSelector
     Value is 0x2000.
      Available in Mac OS X v10.0 and later.
     Declared in QuickTimeVR.h.
kOTVRSetFieldOfViewSelector
     Value is 0x2002.
     Available in Mac OS X v10.0 and later.
     Declared in QuickTimeVR.h.
kQTVRSetViewCenterSelector
     Value is 0x2003.
     Available in Mac OS X v10.0 and later.
     Declared in OuickTimeVR.h.
kQTVRMouseEnterSelector
     Value is 0x2004.
     Available in Mac OS X v10.0 and later.
     Declared in QuickTimeVR.h.
kOTVRMouseWithinSelector
     Value is 0x2005.
     Available in Mac OS X v10.0 and later.
     Declared in OuickTimeVR.h.
```

Constants 119

```
kQTVRMouseLeaveSelector
```

Value is 0x2006.

Available in Mac OS X v10.0 and later.

Declared in QuickTimeVR.h.

kQTVRMouseDownSelector

Value is 0x2007.

Available in Mac OS X v10.0 and later.

Declared in QuickTimeVR.h.

kQTVRMouseStillDownSelector

Value is 0x2008.

Available in Mac OS X v10.0 and later.

Declared in QuickTimeVR.h.

kQTVRMouseUpSelector

Value is 0x2009.

Available in Mac OS X v10.0 and later.

Declared in QuickTimeVR.h.

kQTVRTriggerHotSpotSelector

Value is 0x200A.

Available in Mac OS X v10.0 and later.

Declared in QuickTimeVR.h.

kQTVRGetHotSpotTypeSelector

Value is 0x200B.

Available in Mac OS X v10.0 and later.

Declared in QuickTimeVR.h.

#### **Declared In**

OuickTimeVR.h

# kQTVRAIIModes

Constants grouped with kQTVRAllModes.

#### **Declared In**

QuickTimeVR.h

# **QTVRSetTransitionProperty Values**

Constants passed to QTVRSetTransitionProperty.

QuickTimeVR.h

# **QTVRCursorRecord Values**

Constants passed to QTVRCursorRecord.

#### **Constants**

kQTVRUseDefaultCursor

Restore the default cursor. In this case, the handle field of the cursor record should contain NIL.

Available in Mac OS X v10.0 and later.

Declared in QuickTimeVR.h.

kQTVRStdCursorType

The cursor is a standard black-and-white cursor.

Available in Mac OS X v10.0 and later.

Declared in QuickTimeVR.h.

## **Declared In**

QuickTimeVR.h

# kQTVRCube

Constants grouped with kQTVRCube.

#### **Declared In**

QuickTimeVR.h

# **QTVRSetControlSetting Values**

Constants passed to QTVRSetControlSetting.

## QuickTime Virtual Reality Reference

## **Declared In**

QuickTimeVR.h

# **Document Revision History**

This table describes the changes to *QuickTime Virtual Reality Reference*.

| Date       | Notes                                                                                                    |
|------------|----------------------------------------------------------------------------------------------------|
| 2006-11-10 | Clarify panorama tilt angle restraints.                                                                     |
| 2006-05-23 | New document, based on previously published material, that describes the API for QuickTime Virtual Reality. |

## **REVISION HISTORY**

**Document Revision History** 

# Index

D

| NewQTVREnteringNodeUPP function 17 NewQTVRImagingCompleteUPP function 18 NewQTVRInterceptUPP function 18 NewQTVRLeavingNodeUPP function 19 NewQTVRMouseOverHotSpotUPP function 19                                                                                                    |  |
|----------------------------------------------------------------------------------------------------|--|
| Q                                                                                                    |  |
| QTVRAnglesToCoord function 20 QTVRAngularUnits data type 107 QTVRAreaOfInterest structure 107 QTVRBackBufferImagingProc callback 103 QTVRBackBufferImagingUPP data type 108 QTVRBeginUpdateStream function 21 QTVRCallInterceptedProc function 22 QTVRColumnToPan function 22 QTVRCoordToAngles function 23 QTVRCursorRecord structure 108 QTVRCursorRecord Values 121 QTVREnableFrameAnimation function 24 QTVREnableHotSpot function 25 QTVREnableHotSpot Values 116 QTVREnableTransition function 27 QTVREnableViewAnimation function 27 QTVREndUpdateStream function 27 QTVREnteringNodeProc callback 103 QTVREnteringNodeUPP data type 109 QTVREnteringNodeUPP data type 109 QTVRGetAngularUnits function 28 QTVRGetAnimationSetting function 29 QTVRGetBackBufferMemInfo function 30 QTVRGetBackBufferMemInfo function 30 QTVRGetBackBufferSettings function 32 QTVRGetConstraints function 34 QTVRGetConstraints function 34 |  |
| QTVRGetControlSetting <b>function 35</b> QTVRGetCurrentMouseMode <b>function 36</b>                                                                                                    |  |
|                                                                                                    |  |

Ν

NewQTVRBackBufferImagingUPP function 16

| QTVRGetCurrentNodeID <b>function 37</b>                     | QTVRObjectAnimationSetting data type 113                           |
|-------------------------------------------------------------|--------------------------------------------------------------------|
| QTVRGetCurrentViewDuration function 37                      | QTVRPanToColumn function 70                                        |
| QTVRGetFieldOfView function 38                              | QTVRProcSelector data type 113                                     |
| QTVRGetFrameAnimation function 39                           | QTVRPtToAngles <b>function</b> 71                                  |
| QTVRGetFrameRate function 39                                | QTVRPtToHotSpotID <b>function</b> 72                               |
| QTVRGetHotSpotRegion function 40                            | QTVRRefreshBackBuffer <b>function</b> 73                           |
| QTVRGetHotSpotType function 41                              | QTVRReplaceCursor function 73                                      |
| QTVRGetImagingProperty function 42                          | QTVRRowToTilt function 74                                          |
| QTVRGetInteractionProperty function 43                      | QTVRSetAngularUnits <b>function</b> 75                             |
| QTVRGetMouseDownTracking <b>function</b> 44                 | QTVRSetAngularUnits Values 115                                     |
| QTVRGetMouseOverTracking function 44                        | QTVRSetAnimationSetting function 76                                |
| QTVRGetNodeInfo function 45                                 | QTVRSetBackBufferImagingProc function 77                           |
| QTVRGetNodeType <b>function</b> 46                          | QTVRSetBackBufferPrefs <b>function 78</b>                          |
| QTVRGetPanAngle <b>function</b> 46                          | QTVRSetBackBufferPrefs Values 115                                  |
| QTVRGetQTVRInstance function 47                             | QTVRSetConstraints <b>function</b> 79                              |
| QTVRGetQTVRTrack function 48                                | QTVRSetControlSetting function 80                                  |
| QTVRGetTiltAngle function 49                                | QTVRSetControlSetting Values 121                                   |
| QTVRGetViewAnimation function 50                            | QTVRSetEnteringNodeProc function 81                                |
| QTVRGetViewCenter function 51                               | QTVRSetFieldOfView function 82                                     |
| QTVRGetViewCurrentTime function 51                          | QTVRSetFrameRate <b>function 83</b>                                |
| QTVRGetViewingLimits function 52                            | QTVRSetImagingProperty function 84                                 |
| QTVRGetViewParameter function 53                            | QTVRSetInteractionProperty function 85                             |
| QTVRGetViewRate function 54                                 | QTVRSetInteractionProperty Values 116                              |
| QTVRGetViewState function 54                                | QTVRSetLeavingNodeProc function 86                                 |
| QTVRGetViewStateCount function 55                           | QTVRSetMouseDownTracking <b>function 87</b>                        |
| QTVRGetVisible function 56                                  | QTVRSetMouseOverHotSpotProc function 88                            |
| QTVRGetVisibleHotSpots function 56                          | QTVRSetMouseOverTracking function 89                               |
| QTVRGetVRWorld function 57                                  | QTVRSetModseover Fracking Idilition 89                             |
| QTVRGoToNodeID function 58                                  | QTVRSetPrescreenImagingCompleteProc function                       |
| QTVRGoToNodeID Values 114                                   | 90                                                                 |
| QTVRImagingCompleteProc callback 104                        | QTVRSetPrescreenImagingCompleteProc Values 118                     |
| QTVRImagingCompleteUPP data type 110                        | QTVRSetTiltAngle function 92                                       |
| QTVRImagingMode data type 110                               | QTVRSetTritAngle function 92 QTVRSetTransitionProperty function 93 |
| QTVRInatallInterceptProc function 59                        | QTVRSetTransitionProperty Values 120                               |
| ·                                                           | QTVRSetViewCenter <b>function</b> 94                               |
| QTVRInstance data type 110 QTVRInteractionNudge function 60 | QTVRSetViewCurrentTime function 94                                 |
|                                                             |                                                                    |
| QTVRInterceptProc callback 104                              | QTVRSetViewParameter function 95                                   |
| QTVRInterceptRecord structure 110                           | QTVRSetViewRate function 96                                        |
| QTVRInterceptUPP data type 112                              | QTVRSetViewState function 97                                       |
| QTVRLeavingNodeProc callback 105                            | QTVRSetViewState Values 114                                        |
| QTVRLeavingNodeUPP data type 112                            | QTVRSetVisible function 97                                         |
| QTVRMouseDown function 61                                   | QTVRShowDefaultView function 98                                    |
| QTVRMouseEnter function 63                                  | QTVRTiltToRow function 99                                          |
| QTVRMouseLeave function 63                                  | QTVRTriggerHotSpot function 99                                     |
| QTVRMouseOverHotSpotProc callback 106                       | QTVRUpdate <b>function 101</b>                                     |
| QTVRMouseOverHotSpotUPP data type 112                       | QTVRViewStateType data type 113                                    |
| QTVRMouseStillDown function 64                              | QTVRWrapAndConstrain function 101                                  |
| QTVRMouseStillDownExtended function 65                      | QTVRWrapAndConstrain Values 117                                    |
| QTVRMouseUp function 66                                     |                                                                    |
| QTVRMouseUpExtended <b>function</b> 67                      |                                                                    |
| QTVRMouseWithin <b>function 69</b>                          |                                                                    |
| QTVRNudge function 69                                       |                                                                    |
| QTVRNudgeControl <b>data type</b> 112                       |                                                                    |